## Realisierung eines geordneten Mehrzugbetriebs auf einer modella anno 1982 anno 1984 a

Diplomarbeit von Jo
hen Koberstein

Kiel, den 21. Januar 2003

am Institut für Informatik und Praktische Mathematik der Christian-Albre
hts-Universitat zu Kiel

# Inhaltsverzei
hnis

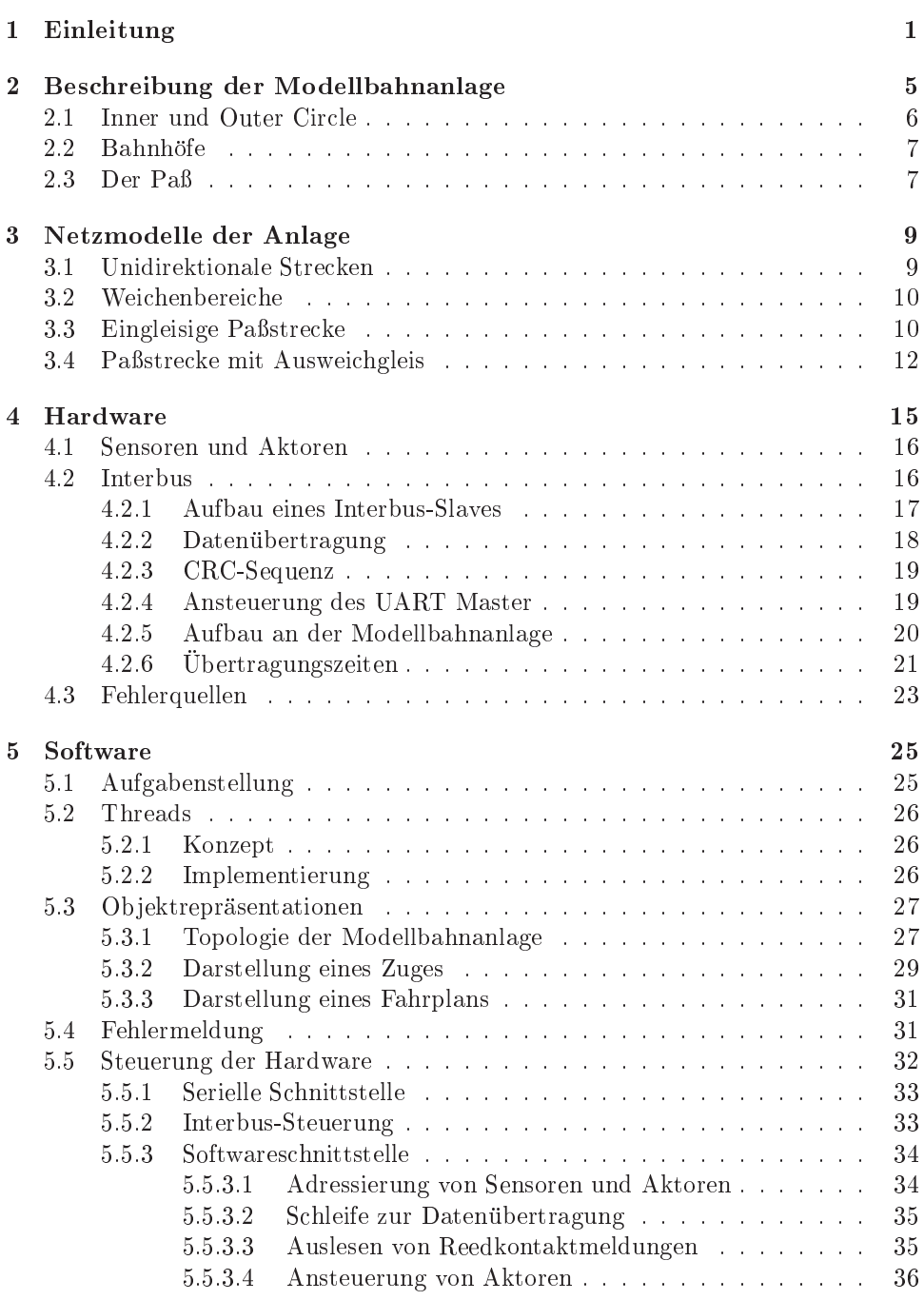

## ii INHALTSVERZEICHNIS

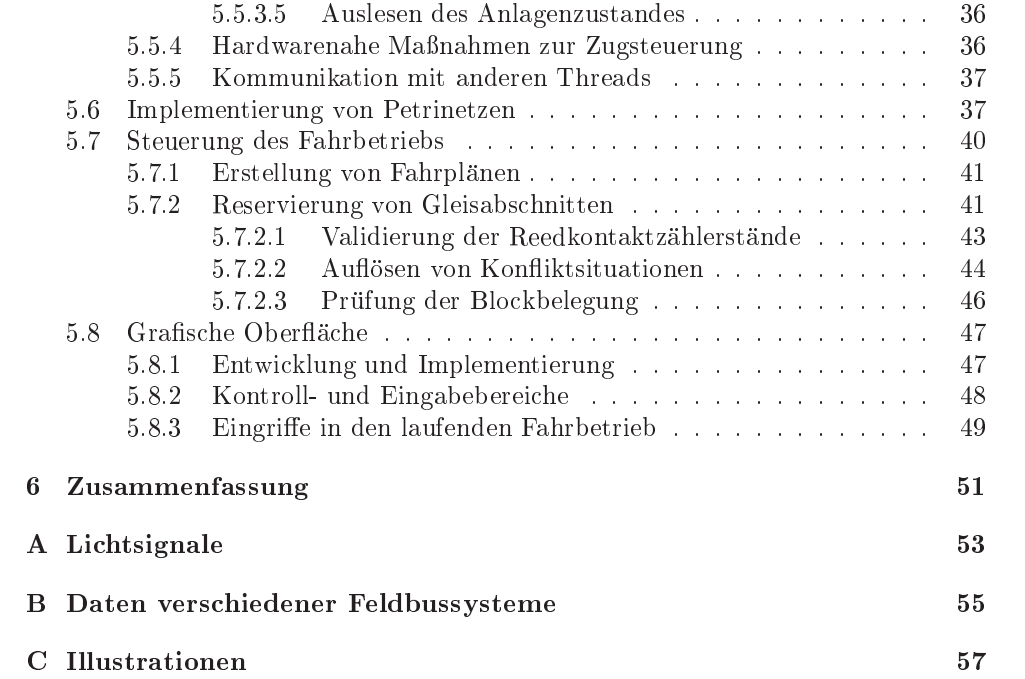

# Abbildungsverzei
hnis

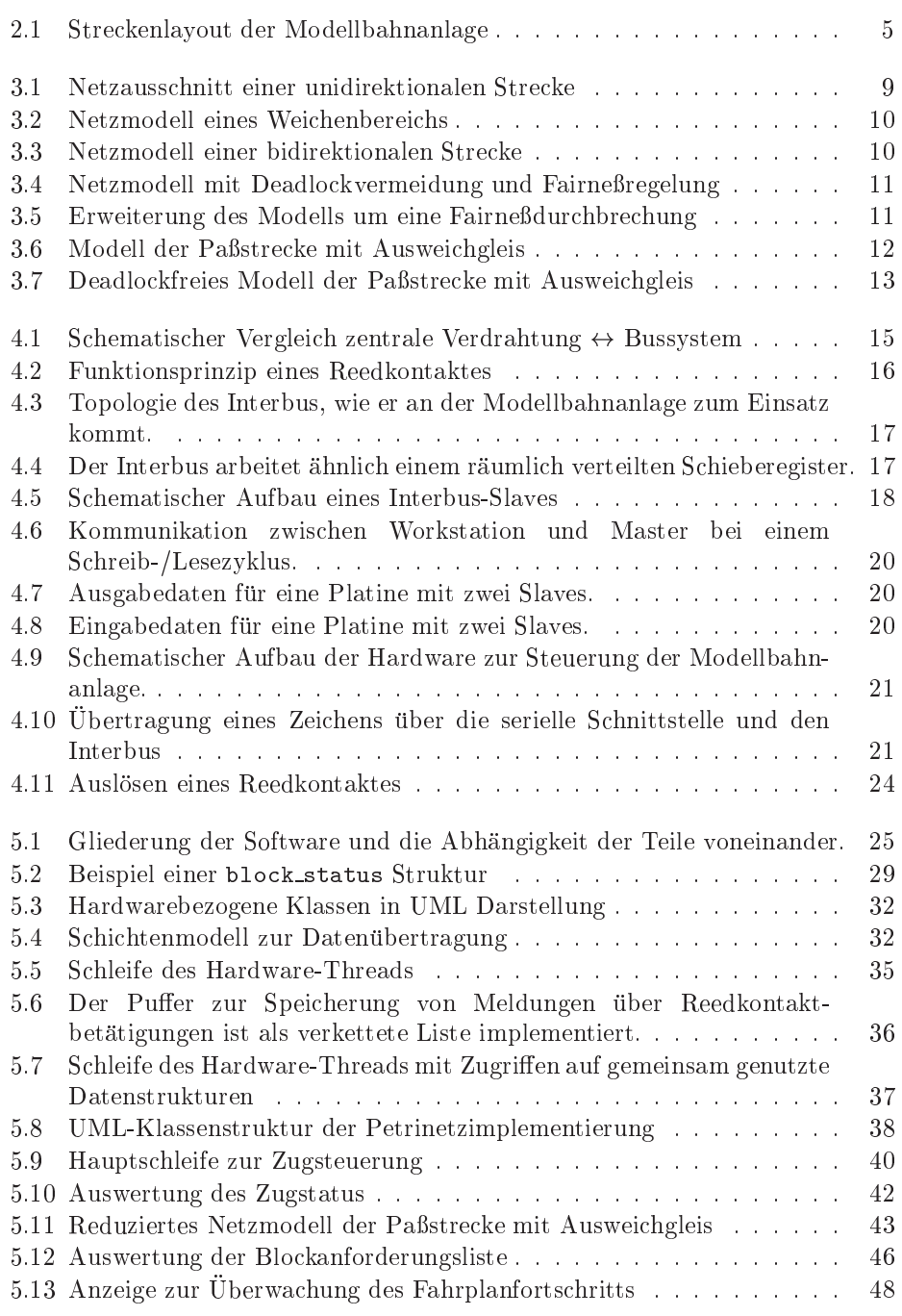

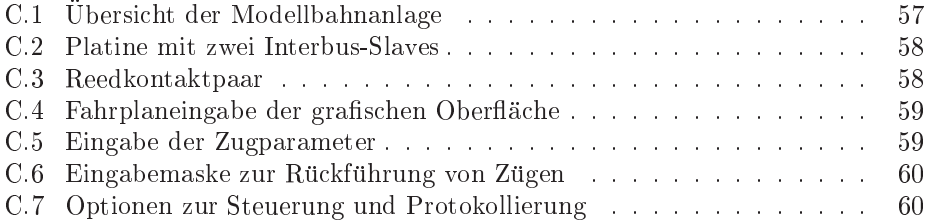

## Erklärung

Hiermit erkläre ich, daß ich diese Diplomarbeit ausschließlich in Zusammenarbeit mit Oliver S
hmitz und nur unter Gebrau
h der angegebenen Hilfsmittel angefertigt habe.

Das Kapitel 3 (Netzmodelle) und Abschnitt 5.8 (Grafische Benutzeroberfläche) wurden dabei von Oliver Schmitz und das Kapitel 4 (Hardware) und Abschnitt 5.5 (Steuerung der Hardware) von mir in eigenstandiger Arbeit erstellt.

Kiel, den 25. September 2003

# Kapitel 1 Einleitung

Wenn man Systeme wie Behörden, Produktionsprozesse, Verkehrssysteme, Kommunikationseinri
htungen und Betriebssysteme betra
htet, fallen einem Gemeinsamkeiten auf: In ihnen laufen unters
heidbare Prozesse ab, die Ressour
en, wie z. B. Anträge oder Rohstoffe benötigen, oder bei denen Bedingungen, wie das Freiwerden ander Massen mussen, werden mussen die eer in die seine Ressous van verden die eerspeelde die die heer nur begrenzt verfugbar. Die beteiligten Prozesse konnen unabhangig voneinander oder nebenläufig (concurrent) ablaufen. Allerdings können Prozesse durch das Beanspru
hen glei
her Ressour
en in zufallige we
hselseitige Abhangigkeiten geraten. in solution systemen mu der Ablauf der Ablauf der Ablauf der Ablauf der Ablauf der Ablauf der Prozesse bezugli Ressour
enanforderung dur
h Kommunikation mit einer Ressour
enverwaltung koordiniert werden, damit die gestellten Ziele errei
ht werden konnen. Die Art des Systems ist irrelevant fur die zu entwi
kelnden Losungsverfahren.

Damit ein System korrekt arbeiten kann, mussen Si
herheits- und Lebendigkeitsbedingungen erfullt werden. Zur Einhaltung der Sieherheitsbedingung der Bestehtsbedingung gewährleistet sein, daß das System von einem legitimen Zustand nur in einen ebenfalls legitimen Folgezustand ubergeh t, um Chaos oder Stillstand des Systems zu vermeiden. Dazu mussen systemspezis
he Invarianten eingehalten werden.

Beanspru
hen mehrere Prozesse eine Ressour
e, die nur exklusiv vergeben werden darf, muß der Zugriff durch eine globale Instanz koordiniert werden. Beginnt ein Prozeß die Nutzung einer Ressource, tritt er in eine kritische Region ein, in der er ni
ht terminieren darf. Dies ist eine Si
herheitsbedingung, da die Ressour
e in diesem Fall dat dan die Rome und daar die Prozesse bloeie bloeie und daar die gesamte Systematie Systematie Sy so zum Stillstand kommen könnte. Diese Situation bezeichnet man als Verklemmung (deadlock). Verläßt ein Prozeß eine kritische Region, ist die entsprechende Ressour
e wieder freizugeben.

Die Lebendigkeit (liveness) eines Systems wird dadurch charakterisiert, daß Ereignisse irgendwann oder sogar unmittelbar stattnden, sofern sie konzessioniert sind. Die Nutzung einer Ressource durch einen Prozeß findet also statt, sofern die Ressour
e verfugbar ist.

Wird ein Prozeß auf unbestimmte Zeit durch andere blockiert, spricht man vom Aushungern (starvation). Das ist z. B. der Fall, wenn eine Ressour
e von mehreren Prozessen beanspru
ht, aber nur einem oder einem Teil der Prozesse wiederholt zugeteilt wird. Dies mu bei der Vergabe der Ressour
en beru ksi
htigt werden.

Um Lösungen für die oben erwähnten Probleme zu entwickeln und zu testen, where  $\mathcal{L}$  and  $\mathcal{L}$ Beispiel der Modellbahn lassen si
h stellvertretend fur alle anderen arbeitsteiligen Systeme dur
h ein geeignet gewahltes Stre
kenlayout alle organisatoris
hen Probleme modellieren. Dazu sind auf der Anlage drei untereinander verbundene Ringstre
ken vorhanden, von denen zwei unidirektional und eine bidirektional befahren werden. Jeder Ring beinhaltet einen Bahnhof. In den Bahnhöfen befinden sich die Start- und Zielpositionen der Zuge. Das Layout der Anlage wurde so gewahlt, da auf ihr die Gesamtheit der Probleme arbeitsteiliger Systeme auftreten.

Die Zuge sind in diesem System die Prozesse, die die Gleise als Ressour
en beanspruchen. Um eine nebenläufige Ausführung der Prozesse bzw. einen Fahrbetrieb mit mehreren Zugen zu ermogli
hen, sind die Ringe in Gleisabs
hnitte unterteilt. Aus Si
herheitsgrunden darf jeweils nur ein Gleisabs
hnitt von einem Zug befahren werden. Die Belegung dieser Blöcke unterliegt dabei keinen Einschränkungen für einzelne Zuge, d. h. jeder Zug darf jeden Blo
k befahren.

Jeder Zug erhalt vor Beginn des Fahrbetriebs einen individuellen Fahrplan, der in Form einer einfa
h verketteten Liste die Reihenfolge der zu befahrenden Gleisabs
hnitte vorgibt. Diese Listen mussen eine zusammenhangende Stre
ke auf der Anlage bes
hreiben und einen identis
hen Start- und Zielblo
k enthalten. Ansonsten sind die Fahrpläne der Züge beliebig und voneinander unabhängig. Die Abarbeitung eines Fahrplans geschieht inkrementell, sodaß jeweils nur möglichst wenige Gleisabschnitte der zu befahrenden Strecke von einem Zug beansprucht werden. Dadurch wird die nebenläufige Abarbeitung der Fahrpläne möglich.

Da die Blöcke nur im wechselseitigem Ausschluß zu vergeben sind, treten während des Fahrbetriebs Abhängigkeiten zwischen den Zügen auf, die von einer globalen Instanz zu verwalten sind. Fur den Zugenstellung musiken Zug munde, die eine Eine Einen Eine der Ein befährt, überprüft werden, ob dieser noch nicht durch einen anderen Zug belegt ist. Ist der Blo
k frei, kann der Zug unmittelbar einfahren; andernfalls darf er seinen aktuellen Block solange nicht verlassen, bis der nächste Block wieder freigegeben wurde. An den Weiterstellungen Konstantinopleiden Konstantinopleiden Konstantinopleiden Zuge zwei oder mehr Zu Nachfolgeblock beanspruchen. Diese Konflikte sind geordnet aufzulösen, z. B. durch eine Zufallsents
heidung oder dur
h die Vergabe von Prioritaten. Diese Methoden verhindern allerdings ni
ht, da einzelne Zuge bena
hteiligt werden. Um dies zu vermeiden, können z. B. dynamische Prioritätsverfahren (Aging) genutzt werden.

Auf den unidirektionalen Ringstre
ken ist insbesondere die we
hselseitige Zuteilung der Gleisabs
hnitte zu realisieren. Verklemmungen konnen innerhalb dieser Ringe nur auftreten, wenn ein oder mehrere Zuge die Abarbeitung ihrer Fahrplane beenden und so einzelne Gleisabs
hnitte ni
ht wieder freigegeben werden.

Der bidirektional befahrbare Ring erfordert zusätzliche Koordination. Es dürfen z. B. zwei Zuge ni
ht gegenlaug einfahren, da sie si
h so gegenuberstehen und den weiteren Ablauf blokken Ablauf blokken wurden. Um die Streetse auszulasten, sollten abereichnischen, sollten a mehrere Zuge in einer Richtung nach der Gegen konnen. Zu der er ander ersten Zugen einem Der Stadt bevorzugt werden, d. h. na
h einer festgelegten Anzahl von Zugen ist die Ri
htung umzukehren. Hat ein Zug keinen Konkurrenten bzgl. eines zu befahrenden, freien Streckenabschnitts, ist ihm unmittelbarer Zugang zu gewähren. Die Hinzunahme einer Auswei
hstre
ke in der Mitte des eingleisigen Rings ermogli
ht weitere Optimierungen des Zugbetriebs, fuhrt jedo
h zu deutli
h komplexeren Bedingungen bzgl. der Belegung von Gleisabs
hnitten.

Verklemmungen können auf mehrere Arten auf der Anlage auftreten. Sie sind zum einen struktureller Natur, wie bei der bidirektionalen Stre
ke, in die gegenläufig eingefahren werden kann. Zum anderen ergeben sie sich aus dem Ablauf, so können mehrere Züge die Bahnhöfe und die Ubergangsbereiche der einzelnen Ringe so blockieren, daß kein Betrieb mehr möglich ist. Solche Verklemmungen mussen zu vor erkannten. Denn den en entsprechen werden werden vermieden werden werden.

Im Rahmen dieser Arbeit wird eine Lösung der dargestellten Probleme exemplaris
h fur die Modellbahnanlage entwi
kelt. Dazu ist ein Steuerungsprogramm zu implementieren, das den Zugbetrieb koordiniert. Aufgrund der Komplexität ist es notwendig, ein von der Hardware unabhangiges Modell zu entwi
keln, das die strukturellen Eigens
haften der Anlage beru ksi
htigt und die daraus resultierenden organisatorischen Probleme löst. Diese Modellierung geschieht in Form von Petrinetzen. Das vorhandene Streckenlayout läßt sich dabei direkt in ein Netzmodell umwandeln, das um Me
hanismen zur Deadlo
kvermeidung und Gewahrleistung der Fairneß erweitert wird.

Die Ansteuerung der räumlich verteilten Hardware wird mit Hilfe eines Feldbusses realisiert, der uber eine ebenfalls zu entwi
kelnde Hardwarebibliothek angesteuert wird. Die Programmierung des gesamten Projektes wird objektorientiert in der Sprache der Sprache der Sprache der Sprache der Sprache der Sprache der Sprache der Sprache der einen geregelten Mehrzugbetrieb, dessen Parameter mit Hilfe einer grafischen Benutzeroberfläche angepaßt werden können.

In dem na
hfolgenden Kapitel 2 wird der Aufbau der Anlage erlautert. Darauf werden in Kapitel 3 die Netzmodelle der Anlage bes
hrieben. Kapitel 4 gibt eine Opersient die verwendete Hardware, das Kapitel 9 enthalt Details zur Implementierung. Abges
hlossen wird die Arbeit in Kapitel 6 mit einer Zusammenfassung.

KAPITEL 1. EINLEITUNG

## Kapitel 2

# Bes
hreibung der Modellbahnanlage

Die Modellbahnanlage erstreckt sich auf einer Flache von 18 m<sup>2</sup> und verfugt uber ein Gesamtstreckenlänge von rund 100 m, die in 47 elektrisch voneinander getrennte Gleisabs
hnitte von 0.5 bis 3 m Lange unterteilt ist. Diese werden im Folgenden als Blöcke oder Gleisabschnitte bezeichnet. Die Fahrstrecke der Züge wird mit Hilfe von 28 Wei
hen bestimmt. Die na
hfolgende Abbildung 2.1 zeigt das Stre
kenlayout.

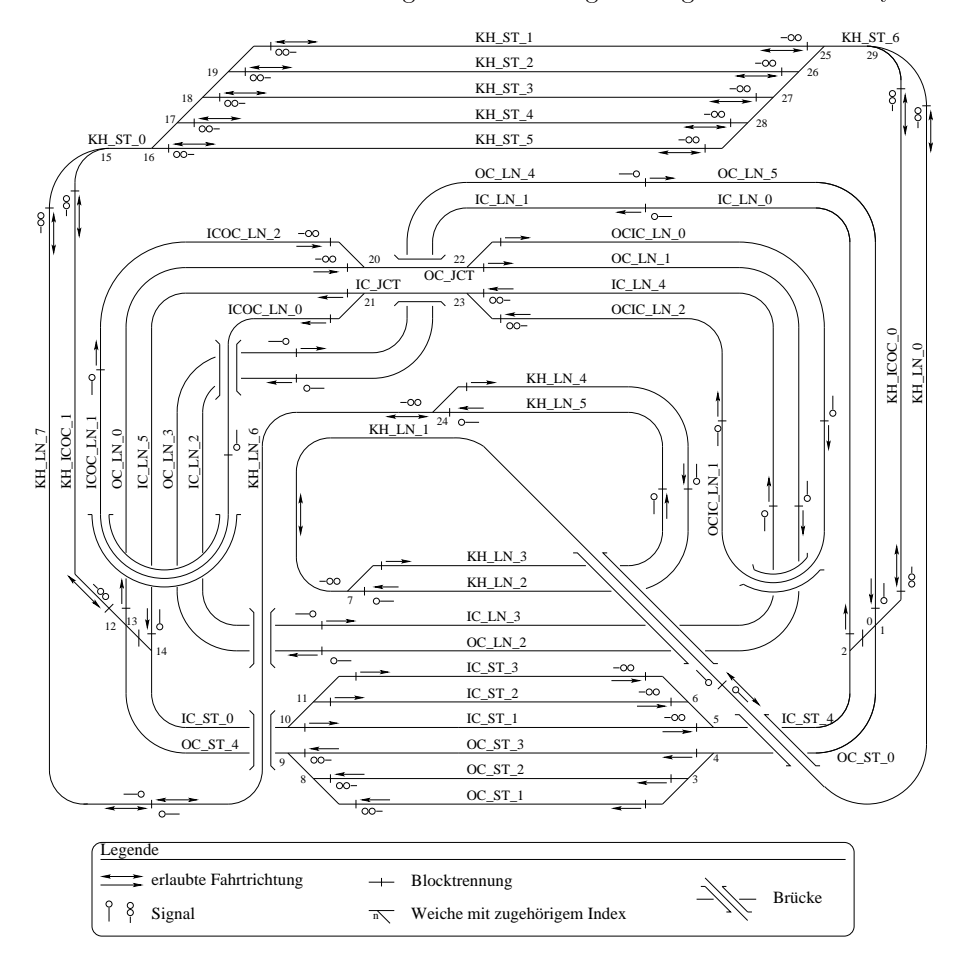

Abbildung 2.1: Stre
kenlayout der Modellbahnanlage

Die Anlage besteht aus drei Ringstre
ken, die jeweils einen Bahnhof besitzen und miteinander verbunden sind. Blöcke, deren Länge ausreicht, um einen Zug vollständig aufzunehmen, verfügen über Reedkontaktpaare, die durch jeweils an Lokomotive und letztem Waggon befestigten Magnete betatigt werden. Diese Gleisabs
hnitte besitzen zur visuellen Kontrolle ein Li
htsignal und werden im Folgenden als Bahnhofs- und Streckenblöcke bezeichnet.

Die Bezeichnungen der Gleisabschnitte setzen sich aus drei Teilen zusammen:

- Ringstre
ke
- Bahnhofs- oder Stre
kenblo
k
- laufende Nummer

 $\mathbb{R}^n$  in Folgenden mit  $\mathbb{R}^n$ ounter
lo
kwise abgekurzt.

Fur den Zugverkehr gelten folgende Bedingungen:

- Jeder Zug besitzt einen individuellen Fahrplan. Dieser besteht aus einer einfach verketteten Liste, die die Reihenfolge der zu befahrenden Gleisabschnitte eindeutig festlegt. Dabei entspri
ht die Ausgangs- der Zielposition.
- Da die Zuge keinerlei Identikationsmerkmale besitzen, mu eine Positionsbestimmung anhand der Ausgangsposition und der betatigten Reedkontakte erfolgen. Die Zuteilung der Blöcke ist dann durch ein Steuerprogramm zu koordinieren.
- Ein Zug darf nur halten, wenn er sich vollständig in einem Strecken- oder Bahnhofsblock befindet. Es sind nur die in Abbildung 2.1 dargestellten Fahrtri
htungen erlaubt.
- Jeder Blo
k kann dur
h jeden Zug beanspru
ht werden.
- Das Befahren eines Blocks ist irreversibel, d. h. ein in einen Block eingefahrener Zug darf diesen nur in Vorwärtsrichtung wieder verlassen.
- Es ist ein sicherer und lebendiger Betrieb zu gewährleisten. Das bedeutet, daß Blöcke nur in wechselseitigem Ausschluß zu befahren sind; auftretende Koniktsituationen sind geordnet aufzulosen; der Betrieb ist verklemmungsfrei zu gestalten.

#### 2.1 Inner und Outer Circle

Der Inner und Outer Cir
le sind eingleisige Ringstre
ken, die parallel und in Form einer in sich verschlungenen Acht verlaufen. Beide Strecken werden ausschließlich unidirektional genutzt, wobei die Fahrtrichtungen gegenläufig zueinander sind. Ein Ri
htungswe
hsel ist nur uber die Wendes
hleifen mogli
h, die beide Ringe miteinander verbinden. Jeder Ring beinhaltet einen Bahnhof mit jeweils drei und eine Fahrstre
ke mit jeweils se
hs Stre
kenabs
hnitten.

Da ein Gleisabschnitt nur von jeweils einem Zug befahren werden kann, muß vor der Einfahrt sichergestellt werden, daß dieser durch keinen anderen Zug belegt ist. Ist das der Fall, muß die Weiterfahrt solange verhindert werden, bis der vorausfahrende Zug jenen Block freigegeben hat. Konflikte treten an den Weichenbereichen der angels angels anges auf. Der auf der auf der auf der auf der auf der auf der auf der auf der auf der auf d

#### $2.2$ **Bahnhöfe**

Ausgangs- und Zielpositionen der Zuge liegen immer auf Bahnhofsblo
ken. In den Bahnhofsberei
hen treten Kon
ikte auf: Stehen mindestens zwei Zuge in glei
her Ri
htung mit ni
ht leerem Fahrplan in einem Bahnhof, beanspru
hen diese den selben Nachfolgeblock. Da ein Block nur exklusiv vergeben werden kann, muß dieser Konflikt geeignet aufgelöst werden.

de tretten auf, wenn das National Aufgegleis fur der den Zug dauerhaft belegt ist. Der gestigt belegt ist. Die htung ist z. B. dann der Fall, wenn mindestens sieben Zuge in der gleichstens sieben Zuge zu der gleichstellen einen der Ringe befahren, und fur einen dieser Zuge der Fahrplan abgearbeitet und das Heimatgleis no
h belegt ist.

Der sogenannte Pa ist die bidirektional zu befahrende Ringstre
ke, die uber zwei Streckenblöcke an Inner und Outer Circle angebunden ist. Weiterhin ist ein Bahnhof mit funf Gleisen vorhanden, der von jedem Zug dur
hfahren werden mu, um in die Paßstrecke zu gelangen. Diese beinhaltet drei Sektionen, die beiden äußeren mit jeweils zwei Blöcken; die mittlere Sektion ist zweigleisig ausgeführt. Dadurch kann der Paß entweder als eingleisiger Ring oder alternativ bidirektional mit Auswei
hgleis genutzt werden. Der Bahnhof kann in beide Ri
htungen befahren werden, wobei die Ri
htung von der Einfahrt aus dem Inner oder Outer Cir
le abhangt.

neben den fur direktional befahrene Street in die Street befahrene Street in die Street in die Street in die S gungen mu das Auftreten weiterer Deadlo
ks vermieden werden: Wenn zwei Zuge gegenläufig in die Paßstrecke einfahren, führt dies bei eingleisig genutzter Paßstrecke zwangsläufig zu einer Verklemmung, die den Verkehr über den Paß blockiert. Wird jeweils nur eine Fahrtrichtung zugelassen, können zur besseren Auslastung wei-

tere Zugen. Es darf aber keine Richtung monopolisiert werden, andern falls werden, andernfalls werden, ander ist es möglich, daß ein in Gegenrichtung auf Einfahrt wartender Zug beliebig lange benachteiligt wird. Um einen solchen Fall zu verhindern, muß eine Fairneßregelung eingesetzt werden, die die maximale Anzahl an einfahrenden Zugen pro Ri
htung bis zu einem Richtungswechsel festlegt. Einem Zug, dem aufgrund der Fairneßregelung die Einfahrt in den Paß verweigert wird, der in der Gegenrichtung aber keinen Konkurrenten hat, ist der unmittelbare Zugang zum Paß zu gewähren.

## Kapitel 3

## Netzmodelle der Anlage

Die Verteilung der auf der Anlage bendli
hen Zuge sowie die Positionierung der Weichen können eine Vielzahl von Zuständen annehmen. Die Aufteilung in verteilte Komponenten hat zur Folge, daß man Ereignisse und deren Auswirkungen unabhängig voneinander betrachten kann. Das Weglassen einer zeitlichen Achse, auf der die Ereignisse geordnet werden, wurde in der Dissertation von Petri [18] vorgestellt. Die na
h ihm benannten Netze erlauben die Modellierung von Zustanden und deren Obergange.

Derartige Modelle lassen si
h aus der Struktur der Modellbahnanlage unabhängig von Systemeigenschaften wie z.B. der Fahrgeschwindigkeit der Züge gewinnen und fließen unmittelbar in die Entwicklung des Steuerprogramms mit ein.

Auf die Einfuhrung in die Theorie der Petrinetze wird hier verzi
htet, man ndet sie unter anderem in [19]. Die in den Abschnitten 3.1 bis 3.3 erläuterten Netze wurden im Rahmen der Vorlesung "System-Modellierung mit Petrinetzen" [16] vorgestellt. Die im Abs
hnitt 3.4 bes
hriebenen Modelle sind Erweiterungen dieser Netze.

#### **Unidirektionale Strecken** 3.1

Layout der Anlage ableiten. Abbildung 3.1 zeigt einen Stre
kenabs
hnitt mit drei Blöcken.

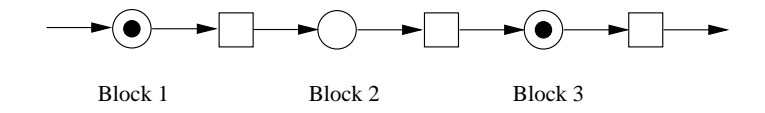

Abbildung 3.1: Netzauss
hnitt einer unidirektionalen Stre
ke

Zu jedem Block gehören eine Stelle und Transitionen, die die Ein- und Ausfahrt eines Blo
ks modellieren. Die Token reprasentieren Zuge; ein Token auf einer Stelle zeigt an, daß der Block belegt ist, andernfalls ist er frei. Durch die Beschränkung von einem Token pro Stelle ist sichergestellt, daß Blöcke nur jeweils von einem Zug genutzt werden können.

In der Abbildung kann der Zug aus Block 1 in den zweiten Block einfahren, muß dann aber solange angehalten werden, bis der andere Zug Blo
k 3 verlassen hat.

#### 3.2 Weichenbereiche

In den Bahnhofsbereichen und den Übergangsstellen der Ringe treffen mehrere Blöcke in Weichenbereichen aufeinander, die dann einen oder mehrere Nachfolgeblöcke besitzen. Das entsprechende Netzmodell ist in der folgenden Abbildung 3.2 zu sehen.

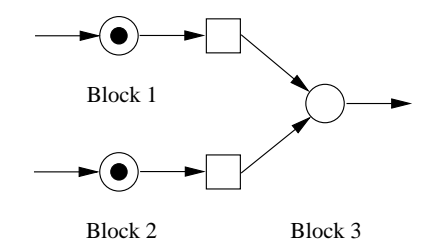

Abbildung 3.2: Netzmodell eines Wei
henberei
hs

In der Abbildung 3.2 stehen die in Blo
k 1 und Blo
k 2 bendli
hen Zuge in Konflikt um den na
hfolgenden freien Blo
k 3. Sobald der Konflikt zu Gunsten eines Zuges aufgelöst wird, kann dieser in den Block einfahren. Der unterlegene Zug kann dann erst bei Freiwerden des Blocks 3 nachfolgen, oder muß sich ggf. einer neu aufgetretenen Konfliktsituation stellen.

## 3.3 Eingleisige Paßstrecke

Die eingleisige Paßstrecke besteht aus sechs Blöcken, die in beide Richtungen befahren werden können. Die Strecke mündet an beiden Enden in den Paßbahnhof. Abbildung 3.3 stellt das Netzmodell dar.

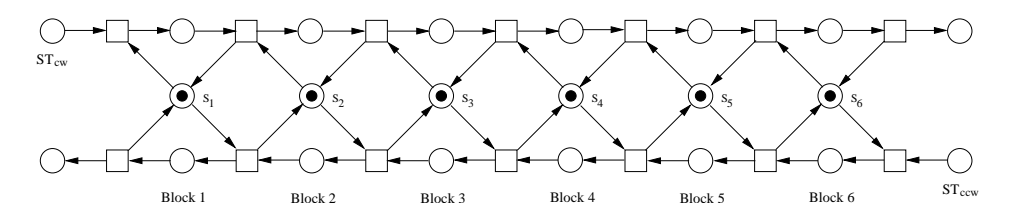

Abbildung 3.3: Netzmodell einer bidirektionalen Stre
ke

Zu jedem Block gehören drei Stellen, wobei die obere und untere angeben, ob ein Zug im oder gegen den Uhrzeigersinn den Block befährt. Die mit s<sub>i</sub> gekennzeichneten Stellen zeigen an, ob der jeweilige Blo
k frei ist. Zusatzli
h gibt es zu jeder Ri
htung Transitionen, die die Ein- und Ausfahrt eines Blocks modellieren. Die Stellen ST<sub>cw</sub> und  $ST_{ccw}$  stehen für den Bahnhof, in dem Züge in beiden Richtungen auf die Paßeinfahrt warten können.

Das Modell garantiert aber keinen lebendigen Betrieb. Es konnen von jeder Seite Zuge in den Pantan verhindern, so daar dieser bloeien bloeien. Um daar wird verhindern, mussen zwei weitere Stellen V von der V von V von Labbildung 3.4) eingefuhrt werden, die initial mit se
hs Token belegt werden. Ein Zug, der im Uhrzeigersinn den Paß befahren soll, muß von der Stelle V<sub>cw</sub> ein Token und von V<sub>ccw</sub> sechs Token abziehen können. Dadurch, daß nach Verlassen des ersten Blocks die sechs Token h die kanaal werden, konnen werden, konnen werden, konnen werden, werden, werden, werden, werden, werden, werd gewährleistet, daß die Einfahrt in den Paß nur in einer Richtung möglich ist.

Ein Problem, das bei diesem Modell auftreten kann, ist die Bevorzugung einer Fahrtrichtung. So können im Paßbahnhof wartende Züge durch andauernden

### 3.3. EINGLEISIGE PASSSTRECKE 11

Gegenverkehr ausgehungert werden. Um eine Monopolisierung einer Fahrtri
htung w und Frances and Frances weitere Stellen F W und F COM was also well also also also the form of the solid werden, die initial mit n Token belegt werden. Die Summe dieser Token legt die maximale Anzahl von Zugen einer Richter ung fest. Für einen Zug, der ihm Versichte gersinn den Paß befahren soll, wird ein Token von  $F_{cw}$  abgezogen und eines zu  $F_{ccw}$ hinzugefugt. Kann von der Stelle F
w kein Token mehr abgezogen werden, konnen htung den Paris in Gegenrich. Gleich der Paris in der Paris in der Paris in der Paris in der Paris in der Pari

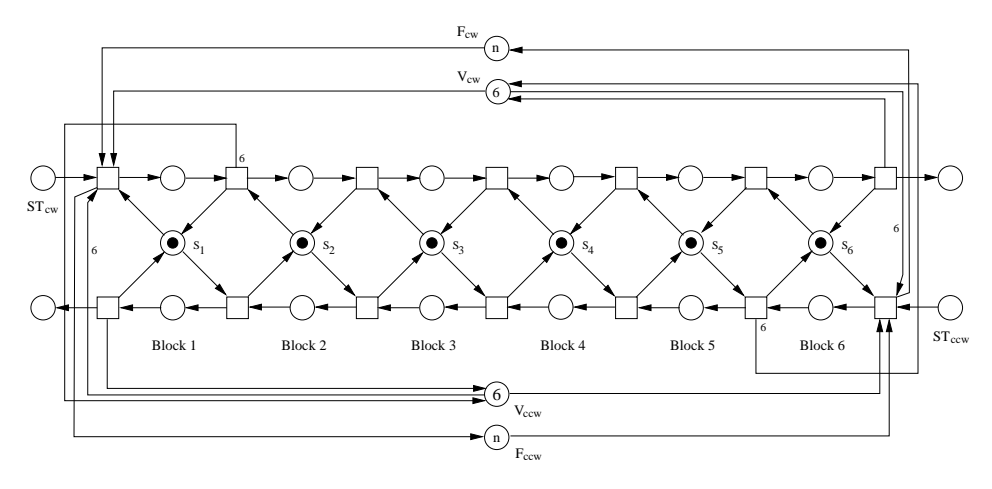

Abbildung 3.4: Netzmodell mit Deadlockvermeidung und Fairneßregelung

Dur
h das Einfuhren dieser Fairneregelung ergibt si
h aber ein weiteres Problem. Falls z. B. ein Zug in Richtung "cw" im Bahnhof wartet, dabei die Stelle  $F_{cw}$  kein Token enthält und kein Zug in Gegenrichtung den Paß befahren soll, ist keine Einfahrt in den Paß möglich. In diesem Fall ist die Fairneßregelung zu durchbrechen und dem Zug die Einfahrt zu gewähren. Dazu muß ein Token auf die Stelle F<sub>cw</sub> gelegt werden. Die folgende Abbildung 3.5 zeigt die Erweiterung des Netzmodells aus Abbildung 3.4.

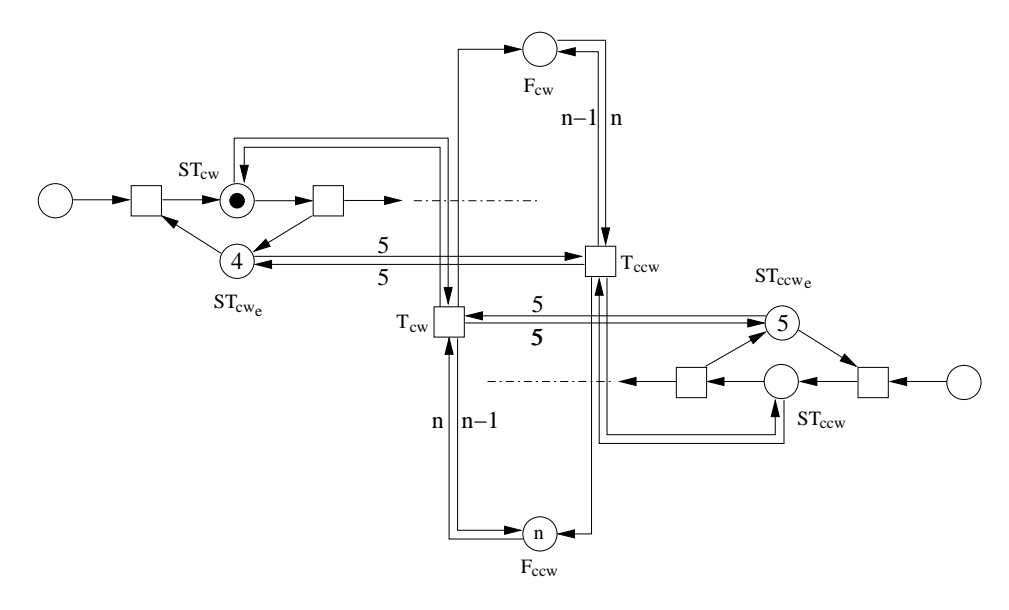

Abbildung 3.5: Erweiterung des Modells um eine Fairneßdurchbrechung

Dabei werden zu den Bahnhöfen  $ST_{cw}$  und  $ST_{ccw}$  zwei Stellen  $ST_{cw_e}$  und  $ST_{ccw_e}$ hinzugefugt, die die Zahl der freien Gleise in den Bahnhofen reprasentieren. Mit den zwei Transitionen  $T_{cw}$  und  $T_{ccw}$  wird überprüft, ob kein Zug in Gegenrichtung im Bahnhof wartet und die Fairneßregelung erschöpft ist, d. h., ob von den Stellen  $ST_{\text{ccw}_e}$  und  $ST_{\text{cw}_e}$  sowie den Fairneßstellen  $F_{\text{ccw}}$  und  $F_{\text{cw}}$  jeweils die volle Tokenan-<u> anno 2008 anno 2008 anno 2008 anno 2008 anno 2008 anno 2008 anno 2008 anno 2008 anno 200</u> die volle Anzahl, auf die Stellen F<sub>ccw</sub> und F<sub>cw</sub> jeweils n-1 Token. Die Transition T<sub>cw</sub> legt ein Token auf  $F_{cw}$ , analog dazu  $T_{ccw}$ .

In der Situation aus Abbildung 3.5 steht ein Zug "cw" im Bahnhof (ein Token auf  $ST_{cw}$ ), kein Zug in Gegenrichtung (keine Token auf  $ST_{ccw}$ ), und die aktuell mögliche Fahrtrichtung ist "ccw", d.h. F<sub>cw</sub> ist leer. Mit Hilfe der Transition T<sub>cw</sub> wird uberpro volle Tokenanzahl abgezogen werden volle der volle der volle der volle der volle der volle der vo kann und ein Token in $\mathit{ST}_\mathit{cw}$ vorhanden ist, d.h. die Bedingungen zum Durchbrechen der Fairnere der weder der werden Fall werden Fall werden die Token and ST (CM<sup>6</sup> werd  $ST_{cw}$  wieder zurückgegeben, die Stelle  $F_{cw}$  erhält ein und  $F_{ccw}$  die restlichen Token. Dadurch kann der Zug in den Paß einfahren.

## 3.4 Paßstrecke mit Ausweichgleis

Bei der Paßstrecke mit Ausweichgleis werden die sechs Blöcke in drei Sektionen aufgeteilt (vgl. Abbildung 3.6). Dabei umfaßt jede Sektion zwei Blöcke, wobei die beiden äußeren Sektionen eingleisig und bidirektional befahrbar sind und die mitthele sektion die Ausweise beinhaltet, so daaronder van die John Richten van Deutsche Schweizer unidirektional zu befahren sind.

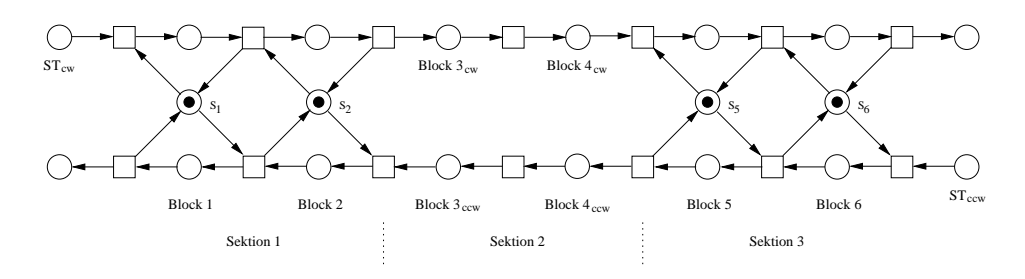

Abbildung 3.6: Modell der Paßstrecke mit Ausweichgleis

Damit ist, im Gegensatz zum eingleisigen Modell, ein verklemmungsfreier Betrieb bei gegenläufiger Einfahrt von Zügen in den Paß möglich. Aber auch in diesem Modell ist die Einfahrt ni
ht beliebig erlaubt, um einen regularen Ablauf zu gewährleisten. So können z. B. mindestens drei Züge pro Richtung in den Paß einfahren, aber damit ist fur keinen der Zuge eine Ausfahrt aus dem Pa mogli
h. Deshalb ist die Anzahl der Zuge in einer Ri
htung auf zwei zu bes
hranken, falls in Gegenri
htung bereits mehr als zwei Zuge eingefahren sind. Damit ist gewährleistet, daß immer ausreichend Ausweichgleise zur Verfügung stehen. Die dazu notigen Erweiterungen des Modells sind in Abbildung 3.7 dargestellt, wobei zur besseren Übersicht die Stellen  $s_1, s_2, s_5$  und  $s_6$  weggelassen wurden.

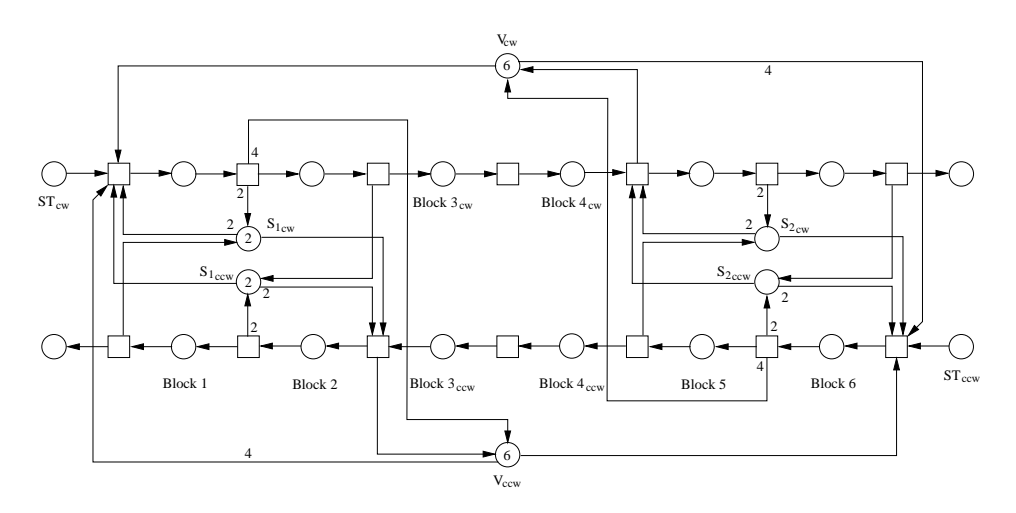

Abbildung 3.7: Deadlockfreies Modell der Paßstrecke mit Ausweichgleis

Die beiden Stellen V<sub>cw</sub> und V<sub>ccw</sub> werden initial mit sechs Token belegt. Die Einfahrt eines Zuges z. B. in Richtung "ccw" kann erfolgen, wenn von der Stelle V<sub>ccw</sub> ein Token und von V<sub>cw</sub> vier Token abgezogen werden können. Beim Verlassen des ersten Blocks werden wieder vier Token auf V<sub>cw</sub> zurückgelegt, damit weitere Züge in der Richtung nachfolgen können. Damit mehr als vier Züge in einer Richtung fahren können, sofern kein Zug in Gegenrichtung wartet, muß beim Verlassen der mittleren Sektion ein Token auf die Stelle Vccw zurückgelegt werden.

Bei den eingleisigen Sektionen mu wiederum verhindert werden, da Zuge gegenlaug in die Sektionen einfahren. Der Zugang zu einer Sektion wird uber zwei Stellen kontrolliert, die beide initial mit zwei Token belegt sind. Ein Zug kann z. B. von  $ST_{cw}$  nur in die Sektion 1 einfahren, wenn von der Stelle  $S_{1cw}$  zwei und  $S_{1ccw}$ ein Token abgezogen werden kann. Damit ist fur einen Zug in Gegenri
htung keine Einfahrt mehr möglich. Ein weiterer Zug kann nachfolgen, da beim Verlassen des ersten Blocks die zwei Token auf die Stelle S<sub>1cw</sub> zurückgelegt werden. Beim Verlassen der Sektion wird ein Token auf die Stelle  $S_{1_{ccw}}$  zurückgelegt, so daß gegebenenfalls ein Zug in Gegenri
htung einfahren kann.

In Bezug auf die Fairneßregelung und deren Durchbrechen gelten die gleichen Me
hanismen, die in dem eingleisigen Netzmodell vorgestellt wurden. Dem Modell aus Abbildung 3.7 mussen sowie die Stellen Frankryk van Waarden F (Wolfdag – (Wolfdag – 1900) Transitionen  $T_{cw}$  und  $T_{ccw}$  hinzugefügt werden.

## Kapitel 4

## Hardware

Eine zentrale Steuerung, die einen geordneten Zugbetrieb ermogli
hen soll, benotigt hkeit, Aktoren auf die Moglied und die Moglied und die Moglied und die Moglied und die Moglied und die Moglied beeinflussen zu können. Da die Steuerung durch eine Workstation realisiert werden soll, ist eine geeignete Anbindung der Sensoren und Aktoren der Modellbahnanlage notwendig.

Die Sensoren und Aktoren sind uber die gesamte Fla
he der Anlage verteilt, was bei Nutzung eines zentralen E/A-Knotens- zu einem betrachtlichen Verdrahtungsaufwand funtzung eines Feldbusses lat sich die Nutzung eines Feldbusses lat sich der Stark reduzieren. Die St

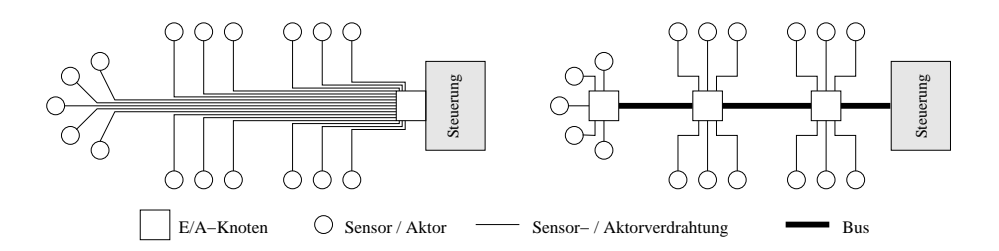

Abbildung 4.1: Schematischer Vergleich zentrale Verdrahtung  $\leftrightarrow$  Bussystem

Ein sol
hes System besteht aus mehreren raumli
h getrennten E/A-Knoten, die uber die uber die uber die unterglieden sind. Die Knoten untergliedern sind. Die Knoten untergliedern sind Teilnehmer (Master) und passive Teilnehmer (Slaves). Der oder die Master initiieren und kontrollieren die Kommunikation uber den Bus und verfugen uber eine S
hnittstelle zu einem ubergeordneten System, wie einer SPS<sup>2</sup> oder einer Workstation. Die Slaves hingegen können nur Daten empfangen oder nach Aufforderung senden und besitzen Ein-/Ausgange, die mit Sensoren oder Aktoren verbunden sind.

In der industriellen Anwendung finden sich eine Reihe verschiedener Feldbustypen, die fur unters
hiedli
he Einsatzberei
he konzipiert wurden (vgl. Anhang B). Neben dem reduzierten Verdrahtungsaufwand zeichnen sich diese Systeme durch

<sup>1</sup> Eingabe-/Ausgabe-Knoten

<sup>2</sup> Spei
her-Programmierbare-Steuerung

- hohe Störsicherheit (verbreitete Feldbussysteme nutzen Alphabete mit Hammingabstanden <sup>3</sup> zwis
hen 2 und 6),
- modulare Erweiterbarkeit,
- große Reichweite und
- Standardisierung

aus.

#### $4.1$ Sensoren und Aktoren

Die Zugbewegungen werden mit Hilfe von unter den Zugen befestigten Magneten und in den Gleisen eingelassenen Reedkontakten bestimmt. Jeder Bahnhofs- oder Stre
kenblo
k besitzt an beiden Enden im Abstand von ca. 15 cm zur Blocktrennung ein Reedkontaktpaar. Ein Zug ist jeweils unter der Lok und dem letzten Waggon mit einen Magneten ausgestattet. Beim Betatigen eines Reedkontaktes ndet keine direkte Identizierung des Zuges statt.

Die auf der Anlage anzusteuernden Aktoren sind elektronis
he Bauteile zur Steuerung der Fahrspannungen, Weichen und Lichtsignale<sup>4</sup>. . Im Gegensatz zur Steuerung der Fahrspannungen und Weichen beeinflussen die Lichtsignale nicht den Fahrbetrieb, sondern dienen nur der visuellen Kontrolle.

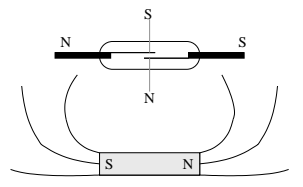

Abbildung 4.2: Reedkontakt: Das Magnetfeld des Dauermagneten setzt sich in dem Material innerhalb des Glaskolbens fort, die magnetis
he Federkraft und führt so zum Schließen des Kontakts

#### $4.2$ **Interbus**

Zum sicheren Betrieb der Modellbahnanlage ist die Einhaltung zeitlicher Schranken erforderli
h. Deshalb kommt an der Modellbahnanlage mit dem Interbus (vgl. [1, 23, 12℄) ein syn
hrones System zum Einsatz, fur das die Dauer der Lesen die steun fan de feste Annable fan de feste Annable is der geneem en de feste Annable fan de

Der Interbus basiert auf einem aktiven Ring, d. h. jeder Teilnehmer im Ring sendet empfangene Daten aktiv an seinen Nachfolger weiter. Wie in Abbildung 4.3 dargestellt, gibt es genau einen Master und bis zu 512 Slaves, von denen der 'letzte' den Ring schließt. Abschlußwiderstände zur Vermeidung von Störungen (Re
ektionen an Kabelenden) sind so uber ussig. Dur
h diesen Aufbau konnen Ubertragungsw ege von mehreren Kilometern uberbr <sup>u</sup> kt und auftretende Fehler lokalisiert werden. Außerdem gibt es die Möglichkeit, weitere Ringe anzukoppeln, von der in diesem Projekt allerdings kein Gebrauch gemacht wird.

An der Modellbahn kommt ein Interbus UART<sup>5</sup> Master Protokoll-Chip zum Einsatz, der den Betrieb eines Interbussystems uber eine serielle RS232 S
hnittstelle  $(vgl. [22, 10])$  ermöglicht. Um diesen Protokoll-Chip so kostengünstig wie möglich zu halten, wurden nur essentielle Funktionen in Hardware implementiert, Initialisierungsroutinen, die Aufbereitung der Nutzdaten zur Ubertragung uber den Interbus

sielle [5]

 $4$ siehe Anhang A siehe Anhang A

<sup>5</sup>Universal Asyn
hronous Re
eiver/Transmitter

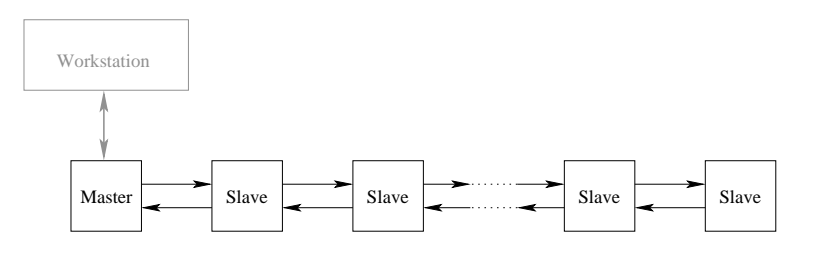

Abbildung 4.3: Topologie des Interbus, wie er an der Modellbahnanlage zum Einsatz kommt.

und Fehlerbehandlungsroutinen mussen deshalb in der ansteuernden Software realisiert werden. Dazu sind nahere Kenntnisse der Te
hnik des Interbus notwendig.

#### 4.2.1 Aufbau eines Interbus-Slaves  $4.2.1$

Der Interbus arbeitet ähnlich einem räumlich verteilten Schieberegister mit dem Master als zentrale Stelle, bei der Daten hinein- und herausges
hoben werden (siehe Abbildung 4.4). Dies ermöglicht eine Vollduplex-Übertragung und einen einfachen Aufbau der Busschnittstellen der Teilnehmer, da keine Adreßverwaltung, Kollisionserkennung o. ä. notwendig ist. Die Adressierung der Teilnehmer ges
hieht dur
h entspre
hende Anordnung der zu ubertragenden Daten.

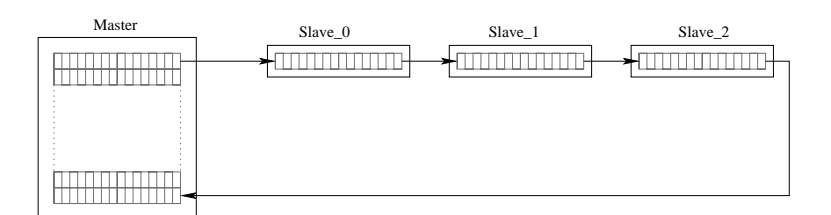

Abbildung 4.4: Der Interbus arbeitet ähnlich einem räumlich verteilten Schieberegister.

Ein Interbus-Slave besitzt vier S
hieberegister, Logik zur Dur
hfuhrung eines CRC<sup>-</sup> und Protokon-Logik, die die Schmittstelle zum Bus bereitstellt.

Zur Übertragung der Nutzdaten kommen das Ein- und das Ausgangsregister zum Einsatz. Ihre Breite ist identis
h und hangt von der Anzahl der Ein- und Ausgange ab. Informationen daruber und zum Typ eines Slaves lassen si
h aus dem Identikationsregister auslesen, Steuerungsdaten werden hingegen in das Steuerregister ges
hrieben. Beide haben eine feste Breite von 16 Bit.

Cyclic Redundancy Check, leicht in Hardware zu implementierende Fehleruberprufung

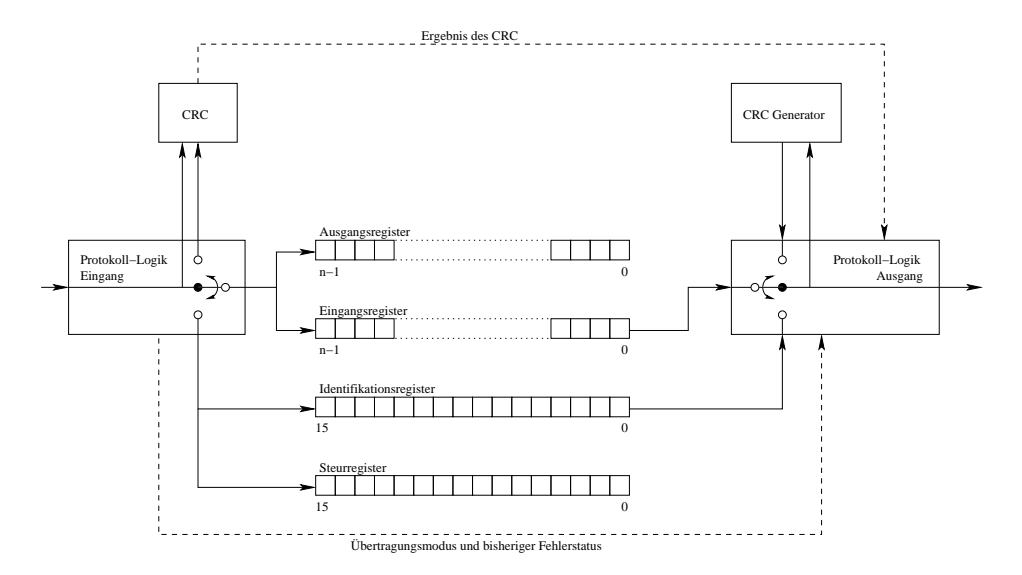

Abbildung 4.5: S
hematis
her Aufbau eines Interbus-Slaves

### 4.2.2 Datenubertragung

Das Interbus-Protokoll definiert Identifikations- und Datenzyklen. Beiden folgt immer eine CRC-Sequenz, die zum einen der Erkennung von Ubertragungsfehlern dient und zum anderen den Slaves das Ende eines Zyklus signalisiert. Dieses fuhrt zur Ubernahme der Daten aus Steuer- und Eingangsregister und zur Aktualisierung der Daten im Identikations- und Ausgangsregister. Jeder Zyklus wird vom Master initiiert.

Fur den Identikationszyklus werden das Identikations- und das Steuerregister der Slaves genutzt. Der Master s
hiebt ein eindeutiges Loopba
k-Wort gefolgt von Steuerdaten in die Steuerregister der Slaves. Wahrenddessen empfangt der Master die aus den Identikationsregistern herausges
hobenen Daten. Wird das Loopba
k-Wort wieder empfangen, ist der Zyklus vollstandig und der Master kann die CRC-Sequenz einleiten. Die so gesammelten Daten sind zur Dur
hfuhrung eines Datenzyklus notwendig, da sie Informationen uber alle Teilnehmer am Bus enthalten.

Wahrend eines Datenzyklus werden Nutzdaten die anges
hlossene Peripherie betreend ubertragen. Es kommen dazu das Ein- und Ausgangsregister zum Einsatz. Ähnlich dem Identifikationszyklus schreibt der Master ein Loopback-Wort, gefolgt von den Ausgabedaten auf den Bus. Die Lange des Ausgabedatensatzes wurde zuvor mit einem Identifikationszyklus bestimmt, sodaß das Loopback-Wort nun genutzt werden kann, um die Anzahl der Teilnehmer am Bus zu uberpr ufen. Tritt dabei ein Fehler auf, muß der Master einen erneuten Identifikationszyklus einleiten und die gelesenen Daten verwerfen.

Die Ubertragung der Daten zwis
hen den Slaves ges
hieht mit Hilfe von Statusund Datentelegrammen. Ein Datentelegramm besteht aus einem Header von 4 Bit, in denen ein Start-Bit, der aktuelle Fehlerstatus und Typ der Ubertragung enthalten sind, 8 Bit Nutzdaten und einem Stop-Bit. Ein Statustelegramm ist identis
h mit einem Datentelegramm, beinhaltet jedo
h keine Nutzdaten und hat so nur eine Lange von 5 Bit. Diese Status- oder au
h Idle-Telegramme werden vom Master gesendet, wenn keine Nutzdaten zu ubertragen sind. Dadur
h kann ein Slave jederzeit den Master uber einen aufgetretenen Fehler informieren. Auerdem signalisiert das Ausbleiben von Telegrammen die Inaktivitat des Masters oder die Unterbre
hung

### 4.2. INTERBUS 19

des Busses. In diesem Fall fuhrt des States in die sem die staan van die Teilnehmer na die States van die Sta ternen Resett durch die an ihm an ihm angestelle soos in einen van ihm angestellige soos in eine verware van d neutralen Zustand.

Die Headerinformationen der Telegramme werden von der Protokoll-Logik eines Slaves ausgewertet und zur internen Lenkung der Nutzdaten eingesetzt. Zur Generierung eines neuen Telegrammheaders am Ausgang eines Slaves wird der eintreffende Header und ggf. das Ergebnis des CRC herangezogen.

Da uch Dus inche uber eine zusatzliche beleung zur Opertragung eines Taktsignals verfugt, besitzt jeder Teilnehmer einen internen Taktgenerator. Diese werden mit Hilfe der Start- und Stop-Bits der ubertragenen Telegramme syn
hronisiert. Da weiterhin jedes ubertragene Bit in der Mitte seiner Ubertragungszeit abgetastet wird, kannon jeder Slave erst nach die meter ein Telegramm and Telegramm and Telegramm an seinen Na
hfolger weitersenden.

## 4.2.3 CRC-Sequenz

Wahrend der Ubertragung von Nutzdaten, generiert jeder Teilnehmer am Interbus fur die ein- und ausgehenden Daten jeweils eine CRC-Prufsumme mit einer Lange von 16 Bit. Wurden alle Nutzdaten ubertragen, wird vom Master eine CRC-Sequenz initiiert. Dabei stellnehmer seinem National einem National einem National einem National einem National einem die von ihm vers
hi
kten Daten. Der Na
hfolger kann diese dann mit seiner selbst hen. Stimme der eingegangen Daten vergleich daten vergleich der eingegangen der eine Stimmen der eine Stimmen der eine Stimmen der eine Stimmen der eine Stimmen der eine Stimmen der eine Stimmen der eine Stimmen der eine S uberein, ist ein Fehler aufgetreten, der an alle anderen Teilnehmer propagiert wird. Anderenfalls werden die empfangenen Daten an die Peripherie weitergegeben und neue Daten von der Peripherie in das Eingangsregister eingelesen.

#### $4.2.4$ 4.2.4 Ansteuerung des UART Master

Da der genutzte UART Master Protokoll-Chip nur Teile der Aufgaben eines Interbus-Masters ubernimm t, mu der verbleibende Teil in Software realisiert werden. Diese Software wird auf der Workstation ausgefuhrt. Es bedarf deshalb einer hen Workstation und Master, die uber die uber die uber die uber die uber die uber die serielle Solomon van die RS232 hergestellt wird.

Jeder Kommunikationszyklus wird dabei von Seiten der Workstation initiiert und besteht immer aus einem an den Master gesendeten Befehl, gefolgt von einer Antwort des Masters. Sowohl Befehle, als au
h Antworten werden in Form  $\sim$  den in Abbildung 4.6 dargestellten Summers ubermittelt. Before Ein Befehls-Summenrahmen besteht aus folgenden Teilen:

- 1. Befehls
ode (2 Byte), immer vorhanden
- 2. Parameterlänge (2 Byte, falls Nutzdaten folgen, sonst nicht vorhanden), wenn fur den Befehl zusatzli
he Daten notwendig sind, wird hier die Lange der folgenden Nutzdaten angegeben
- 3. Nutzdaten (Länge variabel, nicht immer vorhanden), beinhaltet z. B. Daten, die auf den Interbus ges
hrieben werden sollen oder Parameter zur Konguration des Masters

Ein Antwort-Summenrahmen des Masters beinhaltet:

- 1. Bestätigungscode für den Befehl (2 Byte), immer vorhanden
- 2. Nutzdaten (Länge variabel, ist anhand des gesendeten Befehls festgelegt)

### 3. Fehler
ode (1 Byte), immer vorhanden

Es ist die Aufgabe der zu entwi
kelnden Steuerungssoftware, diese Summenrahmen zu generieren bzw. auszuwerten. Weiterhin mu dafur Sorge getragen werden, daß bestimmte Befehlsfolgen eingehalten werden, also z. B. nach einem Schreib-/ Lese-Zyklus immer ein CRC-Zyklus dur
hgefuhrt wird.

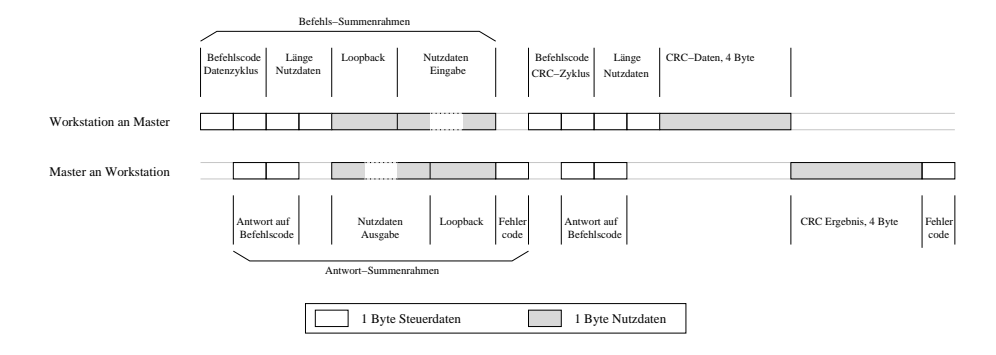

Abbildung 4.6: Kommunikation zwis
hen Workstation und Master bei einem Schreib-/Lesezyklus. (Verzögerungen durch Master oder Workstation wurden auer A
ht gelassen.)

Die serielle Übertragung zwischen Master und Workstation geschieht dabei mit 1 Start-Bit, 8 Daten-Bits, geradem Parity-Bit und 2 Stop-Bits (vgl.  $[10]$ ). Zur Übertragung eines Bytes Nutzdaten werden also zusätzlich 4 Bit Steuerinformationen benotigt. Es werden keine Handshaking-Leitungen genutzt.

## 4.2.5 Aufbau an der Modellbahnanlage

 $\mathbf{f}_{\mathbf{A}}$ nenlayout entwi
kelt, das zwei Interbus-Slaves auf einer Platine zusammenfat. Dabei besitzt der erste Slave jeweils 16 digitale Ausgange, der zweite Slave je 8 digitale Ein- und Ausgänge. Die Gesamtlänge der Schieberegister einer solchen Platine beträgt also 24 Bit. Diese reicht aus, um über die zusätzlich auf der Platine integrierte Peripherie zwei Gleisabs
hnitte anzusteuern. Die Bedeutung der einzelnen Bits zeigen die Abbildungen 4.7 und 4.8.

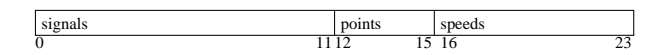

Abbildung 4.7: Ausgabedaten fur eine Platine mit zwei Slaves.

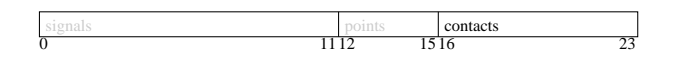

Abbildung 4.8: Eingabedaten fur eine Platine mit zwei Slaves.

Bei insgesamt 47 Gleisabs
hnitten kommen so 24 Platinen zum Einsatz. Es ergibt sich also eine Gesamtnutzdatenlänge von 72 Byte. Den schematischen Aufbau der Hardware zeigt Abbildung 4.9.

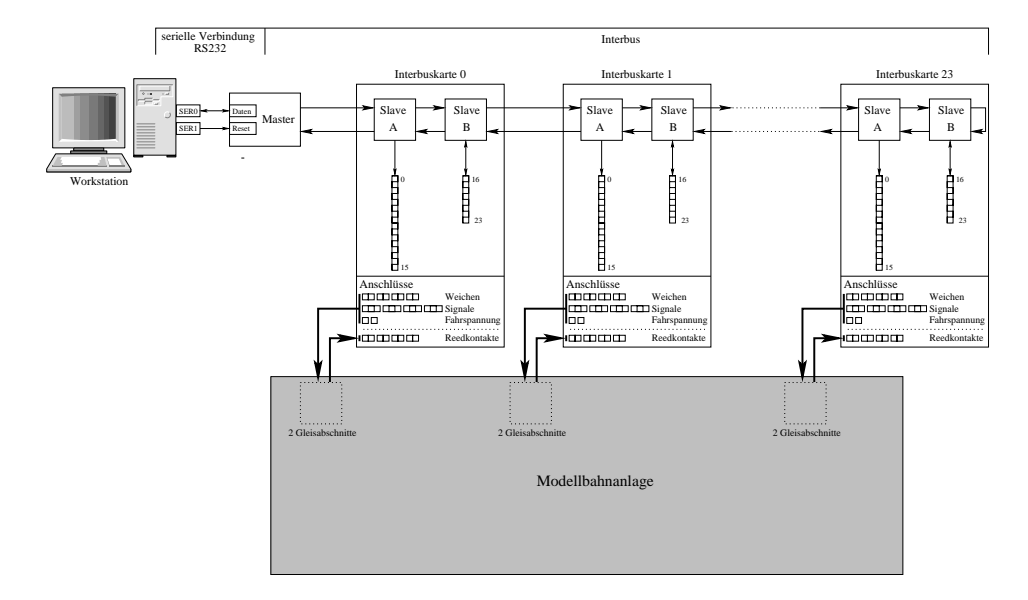

Abbildung 4.9: S
hematis
her Aufbau der Hardware zur Steuerung der Modellbahnanlage.

## 4.2.6 Ubertragungszeiten

Die Dauer eines S
hreib-/Lesezyklus setzt si
h zusammen aus der Dauer der Bitubertragung, der Verzogerung dur
h Master und Slaves, der Verzogerung dur
h das Ubertragungsmedium und der Laufzeit der ansteuernden Software.

$$
T_{E/A\_Zyklus} = t_{Data} + t_{Teilnehmer\_delay} + t_{Bus\_delay} + t_{Software}
$$

Typischerweise wird der Interbus mit einer Datenrate von 500  $k_{\text{Bit}}$  betrieben.  $s$  between the state. hen Master und Workstation wird wird hinger und Workstation wird hinger und Workstation wird hinger wird hinge mit einer deutlich niedrigeren Datenrate von z.B. 76,8  $\frac{kBit}{s}$  oder 153,6  $\frac{kBit}{s}$ betrieben. Die dadurch entstehenden Übertragungslücken auf dem Interbus werden vom Master mit Idle-Telegrammen aufgefullt (siehe Abb. 4.10). Fur die Bestimmung der Bitubertragungszeit ist also die Datenrate der UARTs magebend.

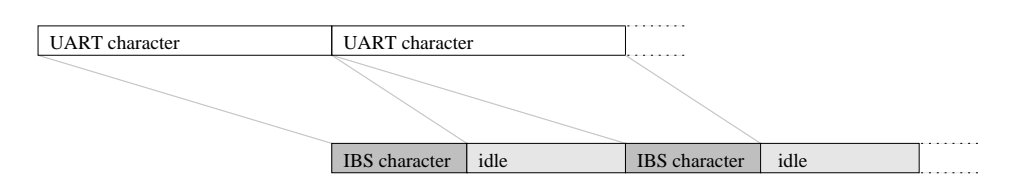

Abbildung 4.10: Ubertragung eines Zei
hens uber die serielle S
hnittstelle und den Interbus

Wie aus Abs
hnitt 4.2.4 und insbesondere der Abbildung 4.6 zu entnehmen ist, antwortet der Master auf einen Befehl bereits wahrend die Workstation no
h sendet. Dadur
h sind in einem vollstandigen S
hreib-/Lesezyklus neben den Nutzdaten nur 20 Byte Steuerdaten zu beruft der in Abselburg der in Abselburg der Einstellung der Einstellung der Einstell

Parametern der seriellen S
hnittstelle ergibt si
h als Dauer der Bitubertragung:

$$
t_{Data} = (20 + n) \cdot 12t_{Bit\_\_\_\\_\_\_\_I}
$$
  
\nn : Länge der Nutzdaten in Byte  
\n
$$
t_{Bit\_\_\_\_\_\_\_\_I} : \text{Dauer der Übertragung von einem Bit\nüber die serielle Schnittstelle
$$

Die Verzögerung des UART Masters gibt der Hersteller mit 100  $\mu s$  an. Da einer Datenubertragungssequenz eine CRC-Sequenz folgt, summiert si
h dies auf  $200 \mu s$ . Jeder Slave gibt, wie unter 4.2.2 beschrieben, ein Telegramm erst nach 1,5 Bitubertragungszeiten des Interbus an seinen Na
hfolger weiter. Die resultierende Verzogerung hangt also von der Anzahl der Slaves ab. Fur die dur
h die Teilnehmer verursachte Verzögerung ergibt sich

> $tTeilnehmer\_delay = 200\mu s + 2 \cdot 1, 3 \cdot tBit\_IBS$  $\iota_{Bit\_{IBS}}$  : Dauer der Ubertragung von einem Bit über den Interbus

Die Signalverzögerung des Übertragungsmediums Kupfer liegt etwa bei 16  $\frac{\mu s}{km}$ .  $B = \frac{1}{2}$ dellbahnanlage daraus eine Verzögerung von  $0,8 \mu s$ , die vernachlässigt werden kann.

Die Dauer eines vollständigen Schreib-/Lese-Zyklus berechnet sich dann wie folgt:

$$
T_{E/A}Z_{yklus} = t_{Data} + t_{Teilnehmer\_delay} + t_{Bus\_delay} + t_{Software}
$$
  
= 
$$
(20 + n) \cdot 12t_{Bit\_UART} + 200\mu s + 2 \cdot 1, 5 \cdot t_{Bit\_IBS} +
$$
  

$$
l_{Bus} \cdot 16 \cdot 10^{-3} \frac{\mu s}{m} + t_{Software}
$$
  

$$
l_{Bus} : \text{Länge des Busses in m}
$$

Fur den Betrieb an der Modellbahnanlage mit <sup>48</sup> Slaves, einer Nutzdatenlange von 72 Byte, einer Interbusdatenrate von 500  $\frac{kBit}{s}$  und einer UART Datenrate von 76,8  $\frac{kBit}{s}$  bzw. 153,6  $\frac{kBit}{s}$  ergibt sich rechnerisch

> $T_{1/4} T_{2yk}$ lus 76,8  $\approx$  14; 9ms + t $_{Software}$  $T_{E/A} Z_{yklus}$  153,6  $\approx$  1, 17ms +  $t_{Software}$

Den weitaus größten Anteil daran hat die Dauer der seriellen Übertragung zwis
hen Workstation und Interbus Master mit a. 14,4 ms bzw. 7,2 ms.

Bei einer durchschnittlichen Geschwindigkeit der Züge von 25  $\frac{cm}{s}$  legt ein Zug wahrend dieser Zykluszeiten ohne Softwarelaufzeit 3,7 mm bzw. 1,9 mm zuruch man eine man eine man eine man eine man eine man eine man eine man eine man eine man eine man eine man S
hreib-/Lese-Aktionen voraus, verbleiben fur die Softwarelaufzeit 25,1 ms bzw. 32,3 ms.

#### 4.3 **Fehlerquellen**

Tabelle 4.1 zeigt Meßergebnisse, die neben den Interbuslaufzeiten auch die Softwarelaufzeit beinhalten. Zum Einsatz kamen eine Sun SPARC Station 5 mit einer auf 110 MHz getakteten CPU und 128 MB Hauptspei
her und eine Sun UltraSPARC 10, die mit einer 440 MHz CPU und 256 MB Hauptspei
her ausgestattet war. Dabei wurde die serielle S
hnittstelle der SPARC Station 5 mit 76,8  $\frac{kBit}{s}$  und die der UltraSPARC mit 153,6  $\frac{kBit}{s}$  betrieben. Die Angabe "Last" bedeutet in diesem Zusammenhang, daß während des Betriebes ein Benutzer am Re
hner arbeitet, also z. B. einen Text editiert oder Internetseiten betra
htet. Dieses ist u. U. problematis
h, da jede Tastatureingabe oder Mausbewegung einen Interrupt erzeugt, der die Programmabarbeitung unterbri
ht und so zu Verzögerungen führen kann. Diese Art der Last läßt sich kaum identis
h reproduzieren, verdeutli
ht aber die Abhangigkeit von Umgebungsparametern.

|            |                          | SPARC Station 5   SPARC Station 5   UltraSPARC 10   UltraSPARC 10 |                   |                 |
|------------|--------------------------|-------------------------------------------------------------------|-------------------|-----------------|
|            | keine sonst. Last        | zusätzl. Last                                                     | keine sonst. Last | zusätzl. Last   |
| minimal    | $80$ ms                  | $80 \text{ ms}$                                                   | 9 <sub>ms</sub>   | 9 <sub>ms</sub> |
| durchschn. | $85$ ms                  | $100$ ms                                                          | 9 <sub>ms</sub>   | 9 <sub>ms</sub> |
| maximal    | $14 \text{ } 0\text{ms}$ | $300$ ms                                                          | $30 \text{ ms}$   | $230$ ms        |

Tabelle 4.1: Gemessene Zykluszeiten des Interbus beim Einsatz vers
hiedener Work-

Das Variieren der Laufzeiten au
h ohne Last ist auf das eingesetzte Multitasking die betriebstystem zurund die Ausfuhrung des steuernden. Die Ausführung des steuernden ausführung der Steuern<br>Die Ausführung der Steuernden ausführung der Steuernden ausführung der Steuernden anderen Ausführung der Steue Programms je na
h Bedarf anderer Prozesse und fuhrt so zu ni
ht fest bere
henbaren Verzogerungen. Die nahe beieinander liegenden Mewerte der Minimal- und Durchschnittswerte deuten aber darauf hin, daß es sich bei den Maximalwerten nur um "Ausreißer" handelt, die verhältnismäßig selten auftreten.

Tabelle 4.1 zeigt, daß beim Einsatz der weniger leistungsfähigen SPARC Station 5 die Vorgabe einer maximal zurunden Streubergenden Streuber von 1 m zurunden Streubergenden Streubergenden S
hreib-/Lese-Aktionen aufgrund der erhohten Reaktionszeiten ni
ht eingehalten wird. Dies kann zu die heure diese kann die sowie werden die heure die heure die heure die heure die heure die werden und Zuge meer was gewunse daar wurden woorden kommen.

Außerdem ist die Hardware der Interbus-Slaves so ausgelegt, daß jeweils die bei einem CRC-Zyklus an den Eingängen liegenden Zustände in das Ausgangsregister ubernommen werden, waar beim aander alle werden, werden versendet aan de versende Deshalb werden die oft nur wenige Millisekunden dauernden Kontaktbetatigungen mit Hilfe monostabiler FlipFlops fur a. <sup>150</sup> ms gehalten. Wird jedo
h au
h während dieser Zeitspanne der Zustand der Eingänge nicht in das Register ubernommen, konnen Kontaktmeldungen verloren gehen. Deshalb ist es wi
htig, S
hreib-/Lesezykluszeiten von deutli
h weniger als 150 ms zu errei
hen.

Trotz sorgfaltigen Aufbaus der Hardware ist es in einem komplexen System wie der Modellbahnanlage ni
ht zu vermeiden, daß auch Hardwarefehler im laufenden Betrieb auftreten. Diese können sowohl durch Fehlverhalten einzelner Bauteile, als auch durch äußere Einflüsse auftreten.

So stellte si
h im Laufe der Entwicklung heraus, daß auch durch die doppelte Auslegung der Reedkontakte keine hinrei
hende Si
herheit der Kontaktmeldungen zu errei
hen ist. Es werden sowohl Kontakte beim Uberfahren ni
ht betatigt, als au
h ni
ht vorhandene Betatigungen gemeldet. Letzteres lie si
h dur
h Messungen auf Wei
henbetätigungen zurückführen. Die hierbei

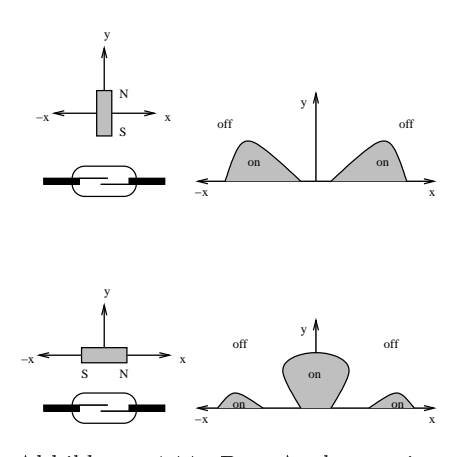

Abbildung 4.11: Das Auslösen eines Reedkontaktes hangt von der Lage und Position des Dauermagneten ab.

auftretenden Schaltströme sind offenbar groß genug, um Spannungsspitzen in die Meleitungen der Reedkontakte zu induzieren, die von der auswertenden Elektronik als Betatigung des entspre
henden Kontakts interpretiert werden. Trotz einer entsprechenden Verlegung der Leitungen ist dies weiterhin nicht auszuschließen. Ein weiteres Problem stellt die S
halt
harakteristik von Reedkontakten dar. Wie in Abbildung 4.11 zu erkennen, löst ein Reedkontakt beim Vorbeistreichen eines Dauermagneten mehrfa
h aus. Dies kann trotz der eingesetzten FlipFlops bei langsamer Fahrt eines Zuges zu einer doppelten Kontaktmeldung fuhren. Weiterhin sind me
hanis
he Probleme, besonders im Hinbli
k auf die Zuge, ni
ht auszuschließen.

Diese Fehlerquellen mussen bei der Erstellung der Software beru ksi
htigt und entspre
hende Reaktionen vorgesehen werden.

## Kapitel 5

## Software

## 5.1 Aufgabenstellung

Die im Rahmen dieser Arbeit erstellte Software implementiert folgende Funktionen:

- Ansteuerung der in Kapitel 4 vorgestellten Hardware: Es ist notwendig, uber die serielle S
hnittstelle der Workstation den Interbus UART Master anzusteuern und Methoden zur Initialisierung, Steuerung und daten zu entwicklung zu entwicklung zu eine Einfahren zu eine Einfahren zu eine Einfahren zu eine Einfahren zu
- Steuerung des Zugbetriebs unter den in Kapitel 3 vorgestellten Gesichtspunkten:

Es muß eine Steuerung entwickelt werden, die Fahrpläne der Züge verwaltet und abarbeitet. Dies muß zu einem verklemmungsfreien und fairen Zugbetrieb fuhren, der mit Hilfe der Software zur Hardwareansteuerung umgesetzt wird.

Bereitstellung einer Benutzers
hnittstelle:

Dem Benutzer soll es möglich sein, Fahrpläne zu erstellen, Parameter des Zugbetriebs zu beeinflussen und während der Laufzeit den Fortschritt und Fehlermeldungen zu uberw a
hen. Dazu wird auf die Software zur Zugsteuerung und Hardwareansteuerung zurückgegriffen.

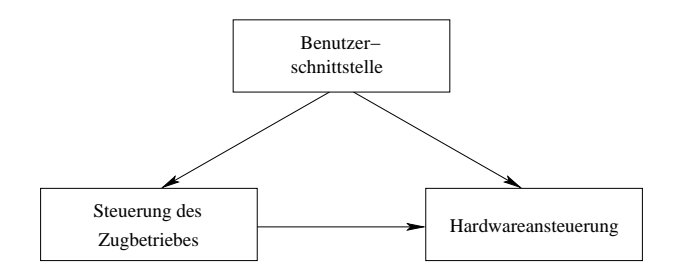

Abbildung 5.1: Gliederung der Software und die Abhangigkeit der Teile voneinander.

Zur Ansteuerung der Hardware bietet sich die Programmiersprache C an (vgl. [20]), da es eine große Anzahl von Bibliotheken gibt, die den Zugriff auf die Hardware ermöglichen. Bei dem Umfang des zu realisierenden Projektes ist es notwendig, eine Methodik zur Gliederung und Modularisierung des Quell
odes zu nutzen. Eine Modularisierung ist insbesondere au
h nutzli h, um mit mehreren Entwi
klern an einem Projekt arbeiten zu können. Aus diesen Gründen wurde C++ als eine objektorientierte Sprache gewählt (vgl. [21, 13]), die zudem auch von Werkzeugen wie  $\mathcal{N}$  is the confidence on  $\mathcal{N}$  und  $\mathcal{N}$  und  $\mathcal{N}$  understand  $\mathcal{N}$ 

Zur Versionskontrolle kommt UVS (Vgl. [11, 17]) zum Einsatz. Dieses System verwaltet den Sour
e
ode mehrerer Entwi
kler, fuhrt diesen zu einem Projektabbild zusammen und ermöglicht den Zugriff auf frühere Versionen der verwalteten Dateien.

## 5.2 Threads

## 5.2.1 Konzept

Die unter 5.1 bes
hriebenen Aufgaben mussen alle wahrend der Laufzeit wahrgenommen werden. Deshalb bietet si
h die Aufteilung auf mehrere Prozesse an. Dies fuhrt zu einer zumindest s
heinbar nebenlaugen Ausfuhrung, erfordert aber auf Grund der Abhangigkeit der Aufgaben untereinander ein Kommunikationskonzept zur Synchronisation der Prozesse (vgl. [2, 15, 3]).

Bei der Betra
htung der zur Ausfuhrung der Prozesse notwendigen Daten wird deutlicht, das es diesbezuglich eine Heine von Oberschneidungen gibt. Do mus z. B. der Prozeß zur Realisierung der Benutzerschnittstelle auf Fahrpläne und andere Zugparameter zugreifen können, die aber auch vom Prozeß zur Steuerung des Zugbetriebs genutzt werden. Deshalb kommen in dieser Arbeit sog. Threads (vgl. [7]) zum Einsatz. Dies sind Prozesse, die während ihrer Ausführung auf den gleichen Speicherbereich zugreifen wie ihr Vaterprozeß. Damit ist die gemeinsame Nutzung von Datenstrukturen möglich, es werden aber Mechanismen benötigt, um diese konsistent zu halten.

In Anlehnung an die in 5.1 dargestellte Gliederung der Software werden vier Threads implementiert:

- 1. Hardware-Thread: Dieser Thread realisiert das Senden zur bzw. das Empfangen der Daten von der Anlage.
- 2. Steuerungs-Thread: Dieser Thread uberw a
ht und beein
ut die Zugbewegungen. Bei der Initialisierung dieses Threads muß der Hardware Thread bereits laufen.
- 3. Feedba
k-Thread: Dieser Thread stellt alle Informationen zum Zustand der Anlage dem Benutzer zur Verfugung und aktualisiert diese fortwahrend.
- 4. Main-Thread: Dies ist der Vater-Thread aller obigen Threads. Er nimmt wahrend der Programmlaufzeit Benutzereingaben entgegen und fuhrt entspre hende Anpassungen von Datenstrukturen dur
h.

### 5.2.2 Implementierung

Fur das genutzte Solaris Betriebssystem stehen eine Reihe vers
hiedener Threadbibliotheken zur Verfugung, die grundsatzli
h ahnli
he Losungsansatze haben. In diesem Projekt kommen zwei verschiedene dieser Bibliotheken zum Einsatz, die jeweils POSIX-(vgl. [7]) und Qt Threads (vgl. [8]) implementieren. Die POSIX-Threads werden vorwiegend in C und C++ Programmen angewendet. Sie kommen in diesem Projekt im Bereich der Hardwareansteuerung und Steuerung

<sup>&</sup>lt;sup>1</sup>Concurrent Version System

<sup>2</sup>Portable Operating System Interfa
e, die POSIX-Standards wurden vom Portable Appli
ations Standards Committee (PASC, vgl. [9]), einer Vereinigung der IEEE Computer Society, entwi
kelt.

### 5.3. OBJEKTREPRÄSENTATIONEN 27

des Zugbetriebs zum Einsatz. Die Hinzunahme der Qt Threads ist wegen der Nutzung der gleichnamigen Bibliothek zur Erstellung einer grafischen Benutzeroberfläche notwendig, um z. B. das Entgegennehmen von Benutzereingaben und die Aktualisierung des auf der Oberfläche dargestellten Datenbestandes in zwei eigenstandigen Threads zu ermogli
hen. Beide Standards verfugen uber einen Mutex Mechanismus, mit dessen Hilfe der wechselseitige Zugriff mehrerer Threads auf die selben Datenstrukturen realisiert werden kann.

#### $5.3$ 5.3 Ob jektreprasentationen

Um den Zugbetrieb in dem Steuerprogramm nachhalten zu können, werden Objekte benotigt, die den Zustand der Anlage bes
hreiben. Zur Reprasentation der Topologie des Stre
kenlayouts ist eine Bes
hreibung der Gleisabs
hnitte, deren Verknupfungen untereinander und der dabei ggf. genutzten Wei
hen erforderli
h.

Auerdem ist die Darstellung der Zuge mit zugehorigen Fahrplanen und weiteren Parametern notwendig. Letztere beziehen sich auf die Abarbeitung der Fahrpläne und werden wahrend der Laufzeit angepat.

#### 5.3.1 5.3.1 Topologie der Modellbahnanlage

Die das Stre
kenlayout enthaltende Struktur wird beim Programmstart angelegt. Dafur wird eine Kongurationsdatei verwendet, die alle benotigten Daten enthalt. So ist es möglich, eine Anpassung an ein geändertes Streckenlayout durchzuführen, ohne Veränderungen im Quellcode vorzunehmen. Das kann vor allem dann nützlich sein, wenn die Verdrahtung der Anlage und damit z. B. die Nummerierung der Weichen geändert wird.

Die so generierte Datenstruktur besteht aus drei Typen von Unterstrukturen,

- der point link Struktur,
- der block link Struktur und der blokken blokken blokken blokken in den blokken blokken blokken blokken blokken blokken blokken blokken blo
- der block\_status Struktur,

die im Folgenden erlautert werden. Die blo
k status Struktur bes
hreibt dabei mit Hilfe der point\_link und der block\_link Strukturen einen Gleisabschnitt und dessen Integration in das Stre
kennetz.

Die point\_link Struktur besteht lediglich aus zwei Komponenten,

- einer Weichennummer und
- der zugehörigen Stellung.

Sie bes
hreibt die Stellung einer Wei
he, die das Errei
hen eines Na
hfolgeblo
ks ermöglicht.

Die blo
k link Struktur stellt die Verbindung zu einem Folgegleis dar. Sie enthalt damit alle notigen Parameter, die fur das Einfahren eines Zuges aus einem Block in einen Folgeblock nötig sind. Dazu gehören

- die Nummer des Nachfolgeblocks,
- die mögliche Einfahrtsrichtung (cw oder ccw),
- die Fahrtrichtung auf dem Nachfolgeblock selbst (cw oder ccw),
- die Nummern von ggf. zu befahrenden Weichenblöcken (maximal zwei),
- die Fahrtrichtung in diesen Weichenblöcken (cw oder ccw) und
- ein Array von point\_link Strukturen, das die benötigten Weichenstellungen beschreibt (maximal fünf).

Anzumerken ist, daß eine Fahrtrichtungsangabe auf den Weichenblöcken nicht notwendig ist, da eine Fahrtrichtungsänderung bei dem vorliegenden Streckenlayout nur innerhalb der Wendes
hleifen stattndet, und damit immer unabhangig von Weichenblöcken ist. Bei der Implementierung haben sich diese Parameter jedoch als

Eingebunden wird diese Struktur in die Bes
hreibung eines Gleisabs
hnitts mit Hilfe der blo
k status Struktur. Diese enthalt als Parameter

- die Nummer des Blo
ks,
- den Namen des Blo
ks,
- $\bullet$  die Gruppenzugehörigkeit,
- die mögliche Fahrtrichtung (cw, ccw oder beides),
- den Geschwindigkeits-Offset,
- die Na
hfolgegleise und
- Angaben uber den/die verwendeten Signaltyp(en).

Weiterhin sind in der blo
k status Struktur als Parameter

Die Nummern der Blöcke werden eindeutig und aufsteigend vergeben. Die Gruppenzugehörigkeit eines Blocks sagt aus, ob er zu einem Bahnhof – und wenn ja zu welchem – gehört, oder ob es sich um ein Streckengleis handelt. Diese Kennung ist fur die Su
he eines freien Bahnhofsgleises notwendig, fur den Fall, da das ursprungling enthaltene Bahnhofsgleis belegt ist. Bahnhofsgleis belegt ist. Bahnhofsgleis belegt ist. Bahnhofsgl

Der Geschwindigkeits-Offset bietet die Möglichkeit, auf Strecken mit Gefälle oder Steigung oder auf Blöcken, deren Reedkontaktabstand nur geringfügig größer als eine Zuglange ist, die Ges
hwindigkeit der Zuge anzupassen. Weiterhin sind in der block\_status Struktur als Parameter

- der Belegungszustand und
- die aktuelle Ges
hwindigkeit

enthalten. Diese werden wahrend des Fahrbetriebs genutzt, um Gleise fur bestimmte zuge abzubilden und der eine aktuell gefahrene Gestell gefahrene der abzubilden.

Die na
hfolgende Abbildung 5.2 zeigt exemplaris
h die Zustandsbes
hreibung eines Blocks. Die Nachfolgegleise werden dargestellt durch ein Array von block\_link Strukturen. Diese enthalten die zur Einfahrt eines Zuges benotigten Daten in einen Na
hfolgeblo
k. Das sind beim gewahlten Stre
kenlayout maximal a
ht: Die Gleise KH\_ICOC\_0 und KH\_ICOC\_1 sind bidirektional zu befahren und haben so als Nachfolgegleise die Blöcke des Outer- bzw. Inner-Circle und des Paßbahnhofs.

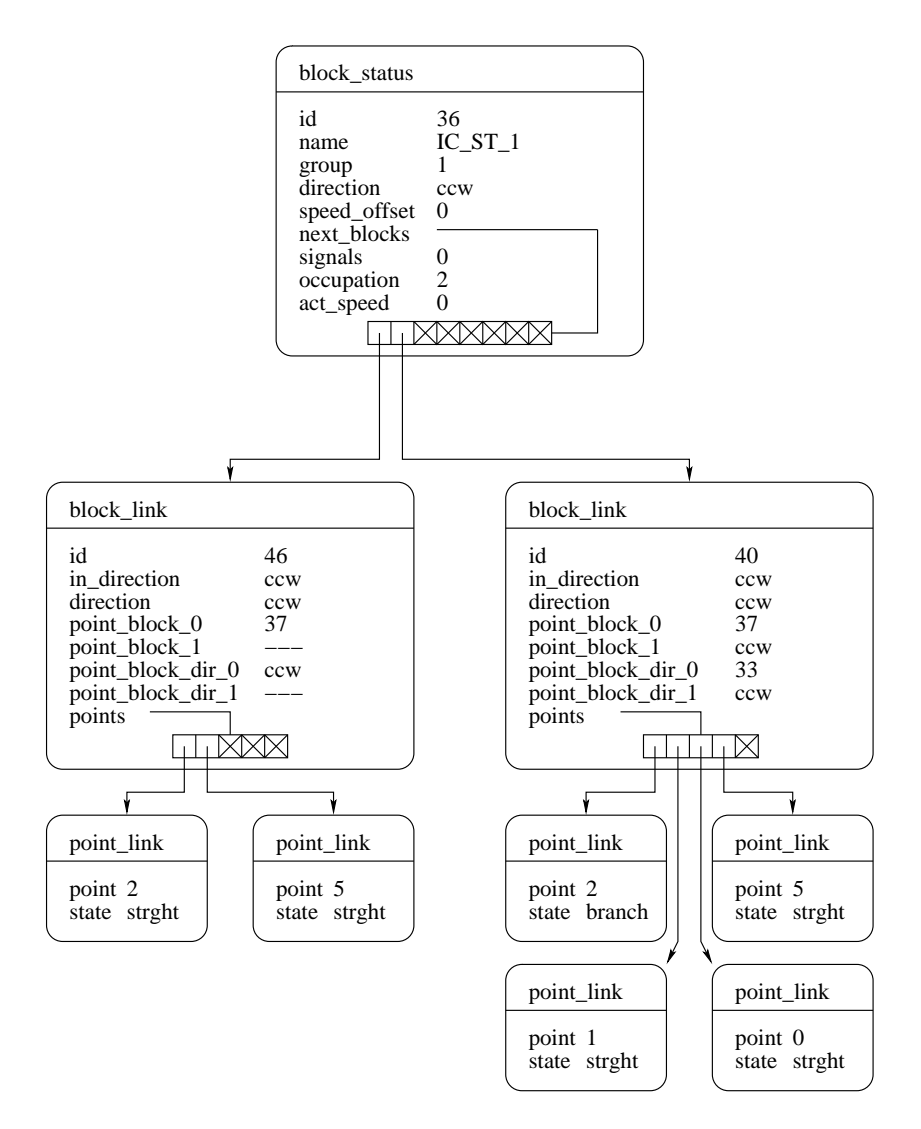

Abbildung 5.2: Beispiel einer block\_status Struktur

Das gesamte Stre
kennetz wird dann dur
h ein Array von insgesamt 47 blo
k status Strukturen abgebildet. Diese sind entspre
hend den Blo
knummern aufsteigend angeordnet. Dadurch wird es möglich, anhand einer Blocknummer direkt die entspre
hende Bes
hreibung innerhalb des Arrays auszuwahlen.

#### $5.3.2$ 5.3.2 Darstellung eines Zuges

Die zur Darstellung eines Zuges genutzte Struktur enthält folgende Einträge:

- die Zugnummer,
- das Heimatgleis,
- die Ri
htung, mit der das Heimatgleis verlassen wird,
- die Mindest- und Maximalges
hwindigkeit,
- der aktuelle Fahrplan und
- die Anzahl der insgesamt zu befahrenden Blöcke.

Da die Zuge in dem Steuerprogramm uber ihre Zugnummer identiziert werden, und das Nachhalten der Zugpositionen ausgehend von den Heimatbahnhöfen erfolgt, sind diese eindeutig zu wahlen. Die Mindest- und Maximalges
hwindigkeiten legen die Fahrstufen beim Heranfahren an ein Haltesignal bzw. bei freier Fahrt fest und können während des Betriebs angepaßt werden. Der Fahrplan enthält eine Liste der abzufahrenden Blöcke. Die Gesamtzahl aller zu befahrenden Blöcke wird für die Berechnung der Fortschrittsanzeige benötigt.

Weiterhin gibt es eine Reihe von Parametern, die zur Laufzeit angepaßt werden und damit den aktuellen Zustand des Zuges widergeben. Dazu gehören

- die Prioritat,
- die Anzahl der noch zu befahrenden Blöcke.
- Zahler, die die Reedkontaktmeldungen aufnehmen,
- $\bullet$  ein Flag, das neu eingetroffene Reedkontaktmeldungen anzeigt,
- $\bullet$  eine Zeitmarke, die beim Eintreffen einer Reedkontaktmeldung auf die aktuelle Systemzeit gesetzt wird und
- ein Status Flag, das den Zugbetriebsstatus RUNNING, WAITING, STOPPED oder READY enthalt.

Die Priorität eines Zuges wird zur Auflösung von Konfliktsituationen herangezogen. Die Anzahl der noch zu befahrenden Blöcke wird benötigt, um bei nahezu beendetem Fahrplan die Stre
ke bis zum Heimatgleis freizuhalten. Die Stre
kenfuhrung ist so gestaltet, daß ein Zug maximal zwei mit Reedkontakten versehene Gleisabschnitte belegen kann. Fur den aktuellen Block warden block werden som den National Sterle aktuellen block var den d Zähler benötigt, die die jeweilige Anzahl der Kontaktmeldungen aufnehmen. Jede Kontaktmeldung wird mit einem Zeitstempel versehen. Tritt bei einem fahrenden Zug innerhalb eines festgelegten Intervalls keine neue Kontaktmeldung mehr auf, kann davon ausgegangen werden, daß ein schwerwiegender Fehler aufgetreten und der Betrieb aus Si
herheitsgrunden umgehend einzustellen ist.

Zur Verans
hauli
hung sei folgendes Beispiel in Tabelle 5.1 aufgezeigt, in dem ein Zug auf dem Gleis OC\_ST\_1 vor dem Signal steht und in den Nachfolgeblock OC\_LN\_0 ausfährt. Die Abkürzung "Rkz" steht für Reedkontaktzähler.

| Rkz ak-        | Rkz Fol-       | aktueller | Folgeblock | Aktion                         |
|----------------|----------------|-----------|------------|--------------------------------|
| tuell          | geblock        | Block     |            |                                |
| 3              | $\theta$       | $OCST_1$  | $OC\_LN_0$ | Zug fährt aus dem Gleis aus    |
| 3              | 1              | $OCST_1$  | $OC\_LN_0$ | Zug überfährt ersten Kontakt   |
|                |                |           |            | von OC_LN_0 mit der Lok        |
| 4              | 1              | OC_ST_1   | $OCLN_0$   | Zug überfährt letzten Kontakt  |
|                |                |           |            | von OC_ST_1 mit dem Hänger     |
| 4              | $\overline{2}$ | OC_ST_1   | $OCLN_0$   | Zug überfährt ersten Kontakt   |
|                |                |           |            | von OCLN_0 mit dem Hänger,     |
|                |                |           |            | OC_ST_1 wird freigegeben, ak-  |
|                |                |           |            | tueller und nächster Block an- |
|                |                |           |            | gepaßt                         |
| $\overline{2}$ | $\theta$       | $OC_LN_0$ | $OC_LN_1$  | Uberprüfung, ob nächster       |
|                |                |           |            | Block reserviert werden kann,  |
|                |                |           |            | evtl. Geschwindigkeitsreduzie- |
|                |                |           |            | rung                           |
| 3              | $\Omega$       | $OC.LN_0$ | OC_LN_1    | Halt vor dem Signal oder nor-  |
|                |                |           |            | males Überfahren               |

Tabelle 5.1: Beispiel zur Belegung der Reedkontaktzahler

#### $5.3.3$ 5.3.3 Darstellung eines Fahrplans

In der Fahrplanstruktur sind folgende Komponenten enthalten

- eine Blocknummer,
- die auf dem Blo
k gefahrene Ri
htung und
- ein Zeiger auf ein weiteres Fahrplanelement.

Eine einfa
h verkettete Liste aus mehreren Strukturelementen bildet einen Fahrplan fur datum zug. Dabei werden der Reihe nach der Reihe nach der Reihe nach der Reihe nach der Reihe nach der Rei zusätzlich die Fahrtrichtung auf jedem Block. Die Richtung wird im Fall eines Benutzerabbru
hs genutzt, um fur jeden Zug, ausgehend von seiner aktuellen Position, einen neuen Fahrplan bis zu seinem Heimatbahnhof zu bestimmen.

Wahrend des Ablaufs wird beim Verlassen eines Blo
ks das aktuelle Kopfelement gelöscht. Ein Zug hat seine Ausgangsposition im fehlerfreien Betrieb wieder erreicht, wenn kein weiteres Element mehr in der Liste vorhanden ist.

## 5.4 Fehlermeldung

Tritt wahrend der Ausfuhrung einer Methode ein Fehler auf, so wird dieser der aufruften mit die des Russisse mit Hilfe des Russisse mit die eerste mitgete mit die selense Russisse en die eers sind Fehler is die global deutsche Stein und uber die gewenden der der die Fehlerunsen werden die Fehlerunsen geben. Dieses Konzept beruht auf der Annahme, daß, auch bei tiefer Verschachtelung der Methodenaufrufe, zumindest eine der aufrufenden Methoden geeignete Manahmen zur Fehlerbehandlung einleiten kann.

#### $5.5$ 5.5 Steuerung der Hardware

Die Ansteuerung der Hardware untergliedert si
h in drei Ebenen, die jeweils aufeinander aufbauen. Die unterste Ebene bildet die Steuerung der seriellen S
hnittstelle zur Ubertragung von Daten zwis
hen Interbus Master und Workstation. Darauf baut die Ebene der Interbussteuerung auf, die grundlegende Verfahren zur Initialisierung des Interbus und Ubertragung von Daten an die Slaves realisiert. Die oberste Ebene stellt Methoden bereit, die die Ansteuerung einzelner Weichen, Gleise und Signale ermöglichen und für die Erfassung der Reedkontaktmeldungen sorgen. Jede dieser Ebenen wird in einer Klasse implementiert, deren Namen und Beziehungen in Abbildung 5.3 dargestellt sind. Damit ergibt si
h das in Abbildung 5.4 dargestellte S
hi
htenmodell, bei dem jede Steinen Dienstleister furthet in dem jeden Dienstleister furthet in der steinen Dienstleist

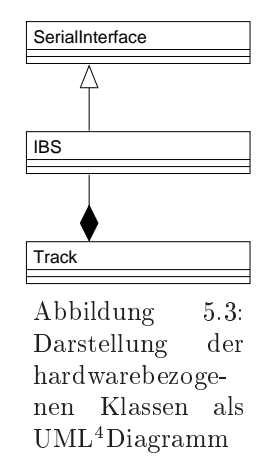

die daaruberliegende Sommerhaard is die daaruberliegende Sommerhaard en die stad van die stad van die stad van darunterliegenden Schicht ist. Schichten, die im Modell auf der selben Ebene liegen, kommunizieren uber die ihnen untergeordneten Dienstleister miteinander. Dies wird durch den eingereichen Dieser wird der gegenspfallen der gegen der Es ist anzumerken, daß jede Kommunikation von Seiten der Steuerung initiiert wird.

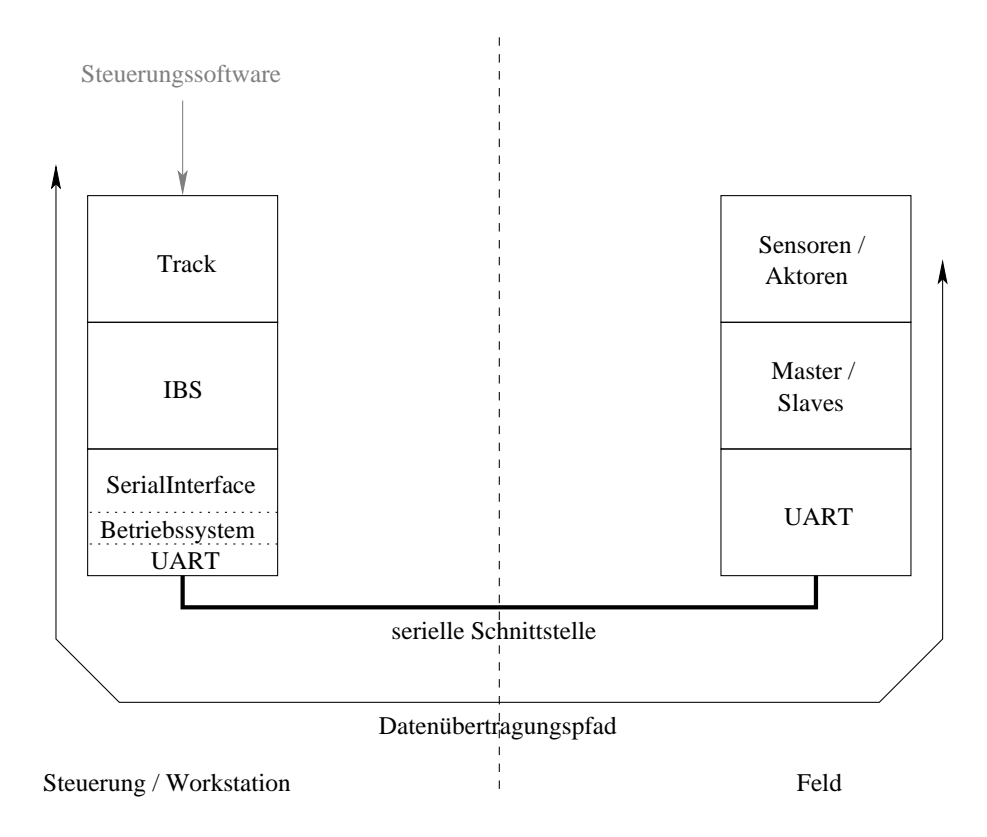

htenmodell zur Datenubertragung für Datenubertragung in der Abbildung der Schweizung der Abbildung der Schweizu

 $4$ Unified Modelling Language, vgl. [14]

#### Serielle Schnittstelle  $5.5.1$

Die Klasse SerialInterface kapselt das Öffnen und Schließen der Schnittstelle, Setzen der Parameter, sowie Schreib- und Lesezugriffe auf die Schnittstelle. Es wird dabei ni
ht direkt auf die Hardware, sondern auf den Treiber des Betriebssystems zugegriffen. Die Initialisierung des Schnittstellentreibers geschieht mit den Parametern

- Lesen und S
hreiben
- $\bullet$  kein Handshaking
- Lesen einzelner Bytes
- nicht blockierend.

Das Handshaking ist zu deaktivieren, da der Schnittstellentreiber des Betriebssystems die nicht vorhandenen Handshaking-Leitungen mißinterpretieren kann. Dies fuhrt zu einem unerwarteten Verhalten bzw. zu Fehlermeldungen.

Der S
hnittstellentreiber des Betriebssystems verfugt uber zwei FIFO-Puer, in dem empfangene und zu sendende Daten zwis
hengespei
hert werden. Das S
hreiben von Daten entspricht also einem Kopieren der Daten in den Schreibpuffer, dessen Inhalt, gesteuert vom Betriebssystem, na
h und na
h auf die Hardwares
hnittstelle ges
hrieben wird. Auf der Hardwares
hnittstelle empfangene Daten werden vom Schnittstellentreiber im Lesepuffer zwischengespeichert, bis sie durch einen lesenden Zugriff auf den Schnittstellentreiber abgerufen werden. Dadurch ist es mogli
h, einen Summenrahmen vollstandig zu s
hreiben, bevor die vom Master zuru kgesendeten Daten gelesen werden. Weiterhin ist der S
hnittstellentreiber so zu konfigurieren, daß auch einzelne Bytes gelesen werden können, da die Länge der Summenrahmen variiert.

Fur den Fall, da aus irgendwel
hen Grunden die vom Master zuru kgelieferten oder empfangenen Daten unvollstandig sind, ist es notwendig, den Zyklus abzubre hen. Dies ges
hieht mit Hilfe eines Timeout Me
hanismus auf Seiten der Workstation. Damit dieser greifen kann, darf das Lesen von Daten ni
ht blo
kieren, falls keine weiteren Daten mehr empfangen werden.

## 5.5.2 Interbus-Steuerung

Die Klasse IBS implementiert den Datentransfer zwis
hen Interbus und Software auf der Workstation. Es werden Methoden zur Initialisierung, zum Rücksetzen des Interbus, zum Senden und Empfangen von Datensatzen bereitgestellt. Alle diese Methoden erstellen dazu Summenrahmen na
h dem in Abs
hnitt 4.2.4 dargestellten S
hema, die mit Hilfe der Klasse SerialInterfa
e an den Master gesendet werden. Die Initialisierung des Interbus erfolgt in folgenden S
hritten:

- Öffnen der seriellen Schnittstelle mit einer Übertragungsrate von 1200  $Bit/s$ . Das ist die Standardeinstellung des Masters und und ermogli
ht bereits eine uneinges
hrankte Kommunikation. Die geringe Ubertragungsrate resultiert aber in langen Ubertragungszyklen, die die mogli
he Reaktionszeit des Systems zu groß werden lassen.
- Opertragung eines Teilers zur Bestimmung der gewunschien Betriebsgeschwindigkeit. Der Master verfugt uber einen Quarz, der mit <sup>16</sup> MHz s
hwingt. Der Teiler gibt an, mit wel
hem Bru
hteil dieser Frequenz der UART betrieben werden soll. Die Ubertragungsrate auf Seiten des Masters ist damit nahezu frei wählbar. Die serielle Schnittstelle der Workstation läßt sich hingegen nur mit wenigen standardisierten Ubertragungsraten betreiben.
- Schließen und erneutes Öffnen der seriellen Schnittstelle mit der neu eingestellten Ubertragungsrate.
- Su
he der anges
hlossenen Slaves: Dies ges
hieht mit Hilfe der im Kapitel 4 vorgestellten Identikationszyklen. Da das zwis
hen Master und Workstation genutzte Summenrahmenprotokoll immer die Angabe einer Nutzdatenlange erfordert, wird der Nutzdatensatz so groß gewählt, daß er für die Daten aller maximal zu erwartenden Slaves ausrei
hend Platz bietet. Ubers hussige Bytes werden vom Master mit Nullen belegt. Die ausgelesenen Daten enthalten Informationen zu den anges
hlossenen Slaves.

Ist die Initialisierung abges
hlossen, konnen Datenzyklen dur
hgefuhrt werden. Dazu bietet die Klasse IBS eine Methode, die als Parameter zwei Zeiger auf Bytearrays ubernimmente transmission bernimmente bytearrays wird als Nutz als Nutzen Bytearrays and die nutz Interbus-Slaves gesendet. Na
h jedem Datenzyklus wird eine CRC-Sequenz dur
hgefuhrt, die empfangenen Fehler
odes und das CRC-Ergebnis werden ausgewertet. Treten keine Fehler auf, werden die empfangenen Nutzdaten im zweiten Bytearray abgelegt, ansonsten wird ein entspre
hender Fehler
ode an die aufrufende Methode zuru kgegeben.

Treten Ubertragungsfehler auf der seriellen S
hnittstelle zwis
hen Master und Workstation auf, bedeutet dies meist den Verlust einer unbekannten Anzahl von Bytes, was dazu funkcioned des Masters niet dazu fuhrt, dazum des Masters niet des Masters niet des Masters bekannt ist. Deshalb schafft in diesem Falle nur ein vollständiger Reset des Masters und damit au
h aller Slaves und deren Ausgange Abhilfe. Die Fahrspannungen aller Gleisabs
hnitte werden dabei auf Null gesetzt und alle Wei
hen auf gerade ges
haltet. Beim Auslaufen der Zuge auftretende Reedkontaktbetatigungen werden nicht erfaßt, außerdem sind Entgleisungen in Weichenbereichen möglich. Es ist deshalb ni
ht sinnvoll, den unterbro
henen Zugbetrieb na
h einer erneuten Initialisierung des Interbus unmittelbar fortzufuhren.

#### 5.5.3 Softwareschnittstelle

Die Klasse Tra
k bildet die dritte Ebene der Hardwareansteuerung und stellt in Bezug auf das Steinenbergen in Abbildung 3.4 den Bezug 5.4 den Dienstleister fur die Steuerungssoftware dar. Es wird, neben Methoden zur Ansteuerung der Aktoren und zum Auslesen der Sensordaten, auch die in Abschnitt 5.3.1 beschriebene Datenstruktur zur Bes
hreibung der Topologie der Anlage implementiert. Ziel ist das weitgehende Verbergen der zur Datenubertragung genutzten Hardware (serielle Schnittstelle und Interbus), sodaß der Aufruf einer Methode der Klasse Track ohne Kenntnisse uber diese Hardware erfolgen kann.

### 5.5.3.1 Adressierung von Sensoren und Aktoren

Die Adressierung von Gleisabs
hnitten und Wei
hen erfolgt uber fortlaufende Identifikationsnummern, die zwischen 0 und 47 bzw. 0 und 27 liegen. Da Signale und Reedkontakte in jedem Fall eindeutig einem Gleis zuzuordnen sind, werden diese mit der Gleisnummer und einem Index von 0 bis 1 bzw. 0 bis 3 adressiert. Diese Indizes orientieren si
h aus Grunden der einfa
heren Umsetzung in Bitadressen an der Reihenfolge der entspre
henden Bits im Nutzdatensatz. Dies gilt analog fur die Nummerierung der Gleisabs
hnitte.

Bei der Nummerierung der Wei
hen ist diese Umre
hnung ni
ht sinnvoll, da nicht zu jedem Gleis zwei Weichen gehören und die jeweilige Zuordnung nicht eindeutig ist. Die entspre
henden Bits sind also im Nutzdatensatz in unregelmaigen

### 5.5. STEUERUNG DER HARDWARE 35

Abstanden angeordnet. Deshalb kommt ein Integerarray zum Einsatz, das an Position i die Adresse der Weiche mit der Nummer i enthält (wobei  $0 \le i \le 27$ ).

### 5.5.3.2 S
hleife zur Datenubertragung

Da die Interbus-Slaves passive Komponenten sind, ist es notwendig, das Sammeln der Daten uber Reedkontaktbetatigungen in einem Polling-Verfahren zu implementieren, d. h. es mussen permanent Datenubertragungszyklen durch durch durch die ausgelesenen Daten die ausgesetzten Daten ausgewertet werden der Stadt der Stadt ausgewertet w den. Wie in Kapitel 4 bes
hrieben, werden bei einem Da- $\lambda$  . The sound also defined as  $\lambda$  and  $\lambda$  are some given and also also defined as  $\lambda$ gebeuren. Der Hardware-Thread funktionen funktionen funktionen funktionen gestellt. Der der in Abbildung 5.55 dargestellte S
hleife aus, wobei das Ausgabe-Bytearray fortlaufend als Nutzdatensatz an den Interbus-Master gesendet und das Eingabe-Bytearray mit den eingelesenen Daten aktualisiert wird.

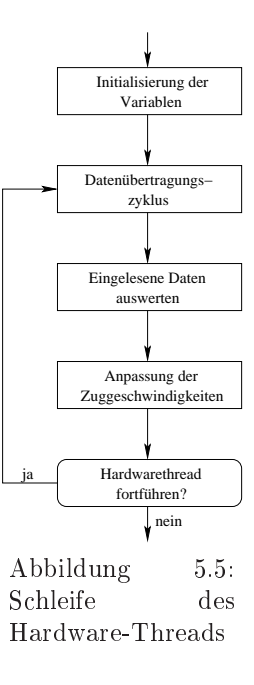

#### 5.5.3.3 5.5.3.3 Auslesen von Reedkontaktmeldungen

Tritt eine Reedkontaktbetätigung auf, so muß eine entsprechende Nachricht zwis
hengespei
hert werden, bis der Steuerungsthread diese abgefragt hat. Weiterhin sollte das in Abschnitt 4.3 beschriebene mehrfache Auslösen eines Reedkontaktes beim einmaligen Uberfahren oder die Betatigung beider Kontakte eines Paares nur zu einer Meldung ausgewertet werden. Dazu wird eine variable Zeitspanne von etwa einer Sekunde festgelegt, innerhalb derer eine erneute Betatigung ignoriert wird.

Die Betätigung eines Reedkontaktes läßt sich durch den Vergleich neu eingelesener Nutzdaten mit denen des vorangegangenen Zyklus feststellen. Zuvor wird auf beide Datensatze eine Maske angewendet, die alle ni
ht zur Meldung einer Reedkontaktbetatigung genutzten Bits ausblendet. Dur
h eine geeignete Maske lassen h so autor auch uber der edelste betatten von Gleisabstein von Gleisabstein von Gleisabstein von Gleisabstein Reedkontakte vermeiden. Als Reedkontaktbetatigungen werden nur Veranderungen eines Bits von 0 na
h 1 ausgewertet.

Zur Zwischenspeicherung der entsprechenden Meldungen kommt die in Abbildung 5.6 dargestellte verkettete Liste zum Einsatz. In ihr werden Meldungen uber Reedkontaktbetatigung mit Reedkontakt bezogen auf Reedkontaktpaare, zusammen mit einer Zeitmarke abgelegt. Es werden zu Zeiger auf Listenen zu der Listenen zu der Alten Der der der erste zeigt auf das erste Element der Liste oder den Wert NULL, falls die Liste leer ist. Der zweite zeigt auf das als nächstes auszulesende Listenelement oder hat den Wert NULL, falls es kein sol
hes Element gibt. Werden neue Listenelemente hinzugefugt, so ges
hieht dies immer am Ende der Liste.

Wird eine neue Kontaktbetätigung festgestellt, sind zunächst nicht mehr benotigte Listeneintrage zu entfernen. Dies sind Elemente, die bereits von der Steuerungssoftware ausgelesen wurden, d. h. in der Liste vor dem Zeiger auf das als nächstes auszulesende Element liegen und bei denen die Differenz zwischen der eingetragenen und der aktuellen Zeitmarke größer als das festgelegte Intervall ist.

Ist die Liste bereinigt, wird sie nach einem Eintrag durchsucht, der sich bzgl. des Reedkontaktpaares mit der aktuellen Reedkontaktbetätigung deckt. Ist die Suche erfolgrei
h, wird die neue Betatigung verworfen, ansonsten wird am Ende der Liste ein entspre
hender neuer Eintrag angehangt.

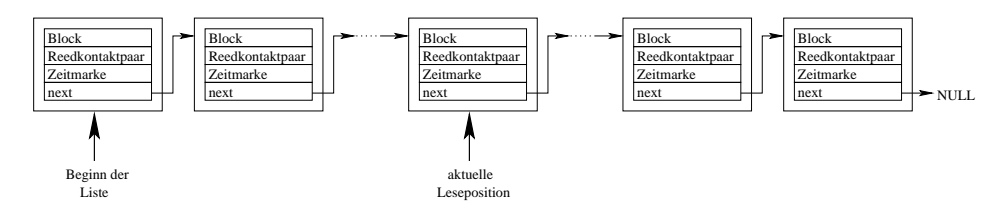

Abbildung 5.6: Der Puer zur Spei
herung von Meldungen uber Reedkontaktbetatigungen ist als verkettete Liste implementiert.

Die Methode GetConta
t() liefert eine Meldung uber die Betatigung eines Reedkontaktpaares zuru <sup>k</sup> und setzt den zweiten Zeiger auf das na
hfolgende Listenelement, falls die Liste ni
ht ausgelesene Elemente enthalt. Ist dies ni
ht der Fall, hat der zweite Listenzeiger den Wert NULL, und GetContact() liefert einen entspre-

### 5.5.3.4 Ansteuerung von Aktoren

Die Ansteuerung der Aktoren erfolgt dur
h eine entspre
hende Anpassung des Ausgabe-Bytearrays. Dies ges
hieht dur
h Aufruf der Methoden SetSpeed, SetSignal und SetPoint. Im nächsten Datenübertragungszyklus werden diese Daten automatis
h an die Interbus-Slaves ubertragen.

#### $5.5.3.5$ 5.5.3.5 Auslesen des Anlagenzustandes

Aktuelle Parameter zum Zustand der Anlage konnen mit Hilfe der Methoden GetSpeed, GetContact, GetNumberOfContacts, GetSignal und GetPoint ausgelesen werden. Dabei wird auf die oben bes
hriebenen Datenstrukturen zuru kgegrien.

## 5.5.4 Hardwarenahe Maßnahmen zur Zugsteuerung

Da die auf der Anlage verwendeten Lokomotiven unters
hiedli
he Laufeigens
haften besitzen, ist es erforderlich, auf speziellen Blöcken die Geschwindigkeiten anzupassen. Zusatzli
h wird beim Anfahren eines Zuges die Ges
hwindigkeit langsam erhoht. Diese Anpassungen werden in der Klasse Tra
k dur
hgefuhrt.

Um ein langsames Anfahren zu realisieren, wird ein Array genutzt, in das fur jeden von einem Zug belegten Blo
k eine Soll- und aktuelle Ges
hwindigkeit sowie eine Zeitmarke eingetragen wird. Soll ein Zug na
h einem Halt anfahren, wird von dem Steuerprogramm die Sollges
hwindigkeit des Zuges in der dem Blo
k entspre henden Arrayposition mit einer Zeitmarke eingetragen. In dem in Abbildung 5.5 dargestellten Zyklus wird im letzten S
hritt fur alle Blo
ke die Dierenz zwis
hen der eingetragenen Zeitmarke und aktueller Zeit berechnet. Bei Überschreitung eines festgelegten Intervalls wird die Ges
hwindigkeit auf dem Blo
k um eine Stufe inkrementiert. Diese Anpassung wird so oft during wird so oft during wird so oft during wird so oft during the digkeit der Sollges
hwindigkeit des Zuges entspri
ht.

Fur einige Gleisabs
hnitte ist eine gesonderte Anpassung der Ges
hwindigkeit notwendig. Dieses betrifft den Verbindungsblock zwischen der Paß- und Inner Circle-Station, der nur geringfugig langer ist, als die auf der Anlage bendli
hen Zuge.

Damit hier ein Halten der Zuge trotzdem mogli
h ist, wird die maximale Ges
hwindigkeit auf eine mittlere Fahrstufe begrenzt.

Muß ein Zug auf einem ansteigenden Gleisabschnitt langsam an ein Signal heranfahren, ist es möglich, daß die für den Zug angegebene Minimalgeschwindigkeit nicht zum Oberwinden der Bietgung ausreicht. Der zug bierbt dann fruhzeitig in diesem Blo
k stehen und errei
ht das Li
htsignal ni
ht. Dies kann u. U. sogar zum Abbru
h des Fahren, die der Zuge der Zug der Zug laute seinem Status eine Einem die Reichen der Fur der Fur der Fur de lange Zeitspanne keine Reedkontaktmeldungen mehr produziert werden (vgl. 5.3.2). Aus diesem Grund wird auf den betroffenen Blöcken die Minimalgeschwindigkeiten erhöht.

## 5.5.5 Kommunikation mit anderen Threads

Abbildung 5.7 zeigt die Datenstrukturen, die von mindestens zwei vers
hiedenen Threads genutzt werden. Alle dargestellten Datenstrukturen werden dabei dur
h die Klasse Tra
k instantiiert und als private Variablen deklariert. Deshalb kann ausschließlich der ebenfalls in der Klasse Track implementierte Hardware-Thread direkt zugreifen. Alle anderen Threads nutzen die auf der re
hten Seite der Abbildung dargestellten öffentlichen Methoden. Durch den Einsatz des Mutex-Mechanismus in der Klasse Track kann so gewährleistet werden, daß diese Zugriffe immer im gegenseitigen Ausschluß stattfinden.

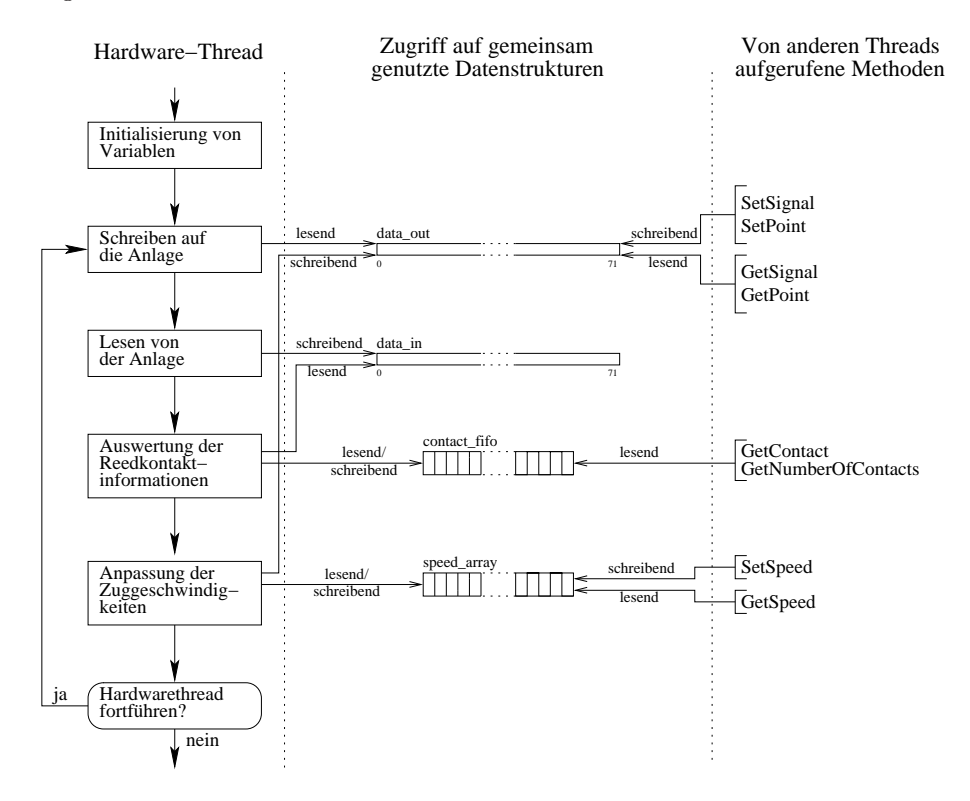

Abbildung 5.7: Schleife des Hardware-Threads mit Zugriffen auf gemeinsam genutzte Datenstrukturen

#### $5.6$ 5.6 Implementierung von Petrinetzen

Um die in Kapitel 3 vorgestellten Netzmodelle in das Steuerprogramm zu integrieren, wird die im Folgenden erlauterte Klassenstruktur verwendet. Diese

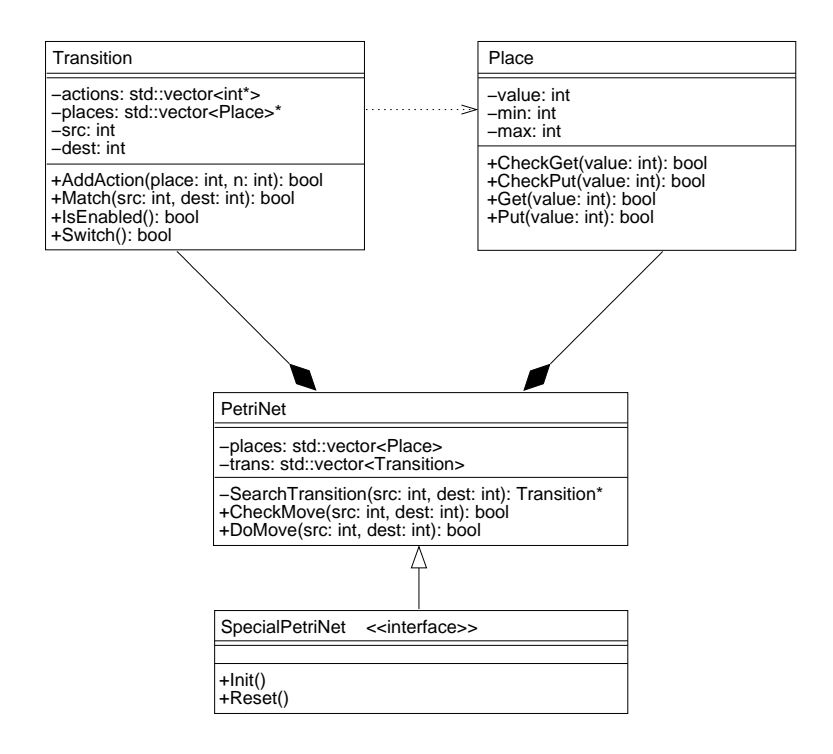

Abbildung 5.8: UML-Klassenstruktur der Petrinetzimplementierung

Struktur erlaubt die Darstellung von Stellen und Transitionen und somit die Reprasentation eines Netzes im Steuerprogramm. Die Abbildung 5.8 liefert einen Uberblick under die Klassellsei ukeur.

Fährt ein Zug von einem Gleisabschnitt in den nächsten, so entspricht dies dem S
halten einer Transition in dem in Kapitel 3 dargestellten Netzmodell. Mit Hilfe der in Klasse Spe
ialPetriNet und PetriNet implementierten Methoden ist es mogli
h, entspre
hende Transitionen auf ihre Aktivierung zu prufen. Ist das Schalten der Transition möglich, kann der Zug in den nächsten Block einfahren. In diesem Fall muß auch die Transition der Petrinetzimplementierung schalten, um die Belegung der Stellen nach der Stellen nach

Eine Instanz der Klasse Place stellt eine Stelle des Netzes dar, der mit Hilfe der Methodenaufrufe Get $\ell$ n) und Put $(n)$ Token entzogen oder hinzugefugt  $\ell$ können. Wird ein negativer Wert für n angegeben, entspricht Put(-n) dem Aufruf get (n) und umgekehrt. Der Rubbegehrt. Der Methoden ist die Stadt der Methoden ist die Stadt und die Operation erfolgrei
h war, ansonsten false. Dies ist au
h dann der Fall, wenn die Stelle mit zu wenigen oder zu vielen Token belegt ist. Es wird dann keine Anderung der Tokenbelegung durchgeführt.

Identis
h verhalten si
h die Methoden Che
kPut und Che
kGet mit dem Unterschied, daß diese grundsätzlich nicht die Tokenbelegung der Stelle ändern. Sie stellen nur Anfragen dar, ob die entspre
hende Get oder Put Operation erfolgreich durch die Methoden sind als die Methoden sind als die Methoden sind als die Methoden sind die Transition zunächst alle betroffenen Stellen überprüft werden müssen, bevor Token abgezogen bzw. hinzugefugt werden.

Eine Instanz der Klasse Transition stellt eine einzelne Transition innerhalb des Netzes dar. Sie besitzt einen Zeiger auf die Liste aller im Netz befindlichen Stellen und eine Liste von Aktionen, die beim Schalten dieser Transition stattfinden. Eine einzelne Aktion ist dur
h zwei Integerwerte kodiert. Der erste gibt den Index der Stelle an, von oder zu der Token transferiert werden sollen. Der zweite Wert gibt die Anzahl <sup>n</sup> an, wobei ein negativer Wert das Entfernen und ein positiver Wert das Hinzufugen von <sup>n</sup> Token signalisiert. Die Transition ist somit aktiviert, wenn alle Aktionen dur
hgefuhrt werden konnen.

Die privaten Membervariablen src und dest bilden eine eindeutige Identifikation der Transition und werden mit Blo
knummern belegt. D. h., wenn eine Transition das Bewegen eines Zuges von einem Gleisabschnitt A in den nachfolgenden Gleisabschnitt B darstellt, ist src = A und dest = B. Dadurch ist es möglich, Zugbewegungen zu bearbeiten, eine Zuordnung zu Transitionsnamen o. a. entfallt.

Zur Darstellung einer Transition ist es notwendig, einen Zeiger auf die Liste der Stellen des Netzes und eine ID zu setzen. Deshalb verfugt diese Klasse nur uber einen parameter Konstruktor. Weiterhin mussen in der Methode der Methode der Methode der Methode der AddAction Aktionen definiert werden.

Mit der Methode Mat
h kann die ID der Transition uberpr uft werden. Darauf kann ggf. mit der Methode IsEnabled getestet werden, ob die Transition aktiviert ist, um diese dann mit der Methode Swit
h zu s
halten.

Die Klasse PetriNet bildet ein vollstandiges Petrinetz ab und besitzt ein Liste aller Stellen und Transitionen. Die Methoden CheckMove und DoMove suchen mit Hilfe der Methode SearchTransition nach einer zu den Parametern passenden Transition und liefern true zurück, falls die Transition aktiviert ist, sonst false.

Wie im Folgenden deutli
h wird, ist es ni
ht sinnvoll das vollstandige Petrinetz der Modellbahnanlage abzubilden, stattdessen werden insbesondere Blo
kbelegungen gesondert dargestellt. Deshalb liefern die Methoden CheckMove und DoMove grundsätzlich true zurück, falls keine passende Transition im vorhandenen Netz gefunden wird.

#### Steuerung des Fahrbetriebs  $5.7$

Der Benutzer kann dur
h die Angabe der abzufahrenden Bahnhofe jedem Zug einen Fahrplan zuweisen. Diese Angaben mussen vor dem Ablauf in eine Blo
kliste um- $\alpha$  is a gewandelt wird. Die dann fur  $\alpha$ der Fahrplane erfolgt innerhalb einer S
hleife, die erst terminiert, wenn alle Zuge ihren Fahrplan beendet haben. Abbildung 5.9 verdeutli
ht die dabei dur
hgefuhrten S
hritte.

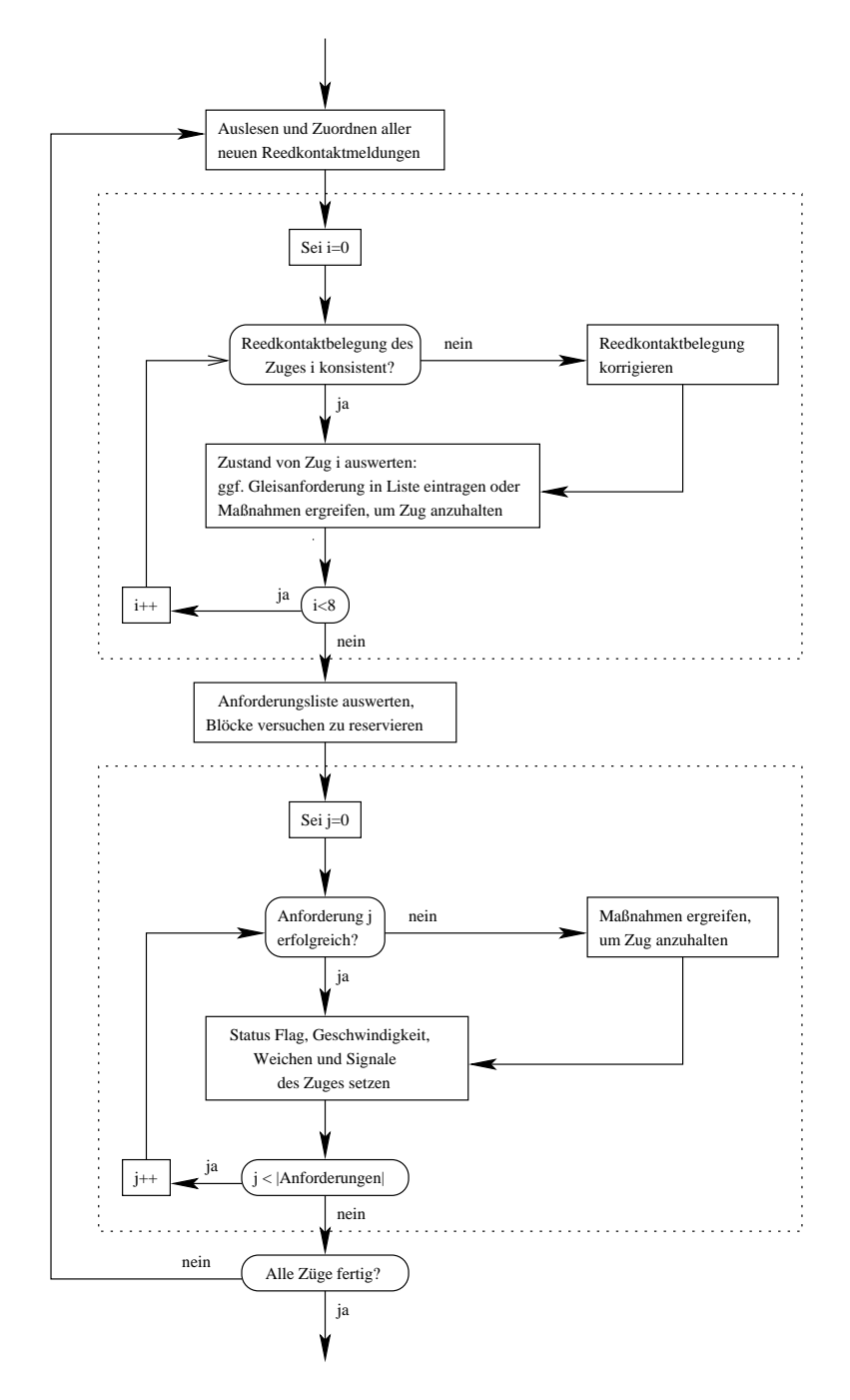

Abbildung 5.9: Haupts
hleife zur Zugsteuerung

### 5.7. STEUERUNG DES FAHRBETRIEBS 41

Zuerst werden die von dem Hardware-Thread gelieferten Reedkontakte abgefragt und anhand der Gleisnummer den Zugen zugeordnet. Dana
h werden in einem ersten Absolutioners i die Reedkontakte zu die Reedkontakten auf Fehler und Fehler und Fehler und Geschichten gegebenenfalls korrigiert, ans
hlieend werden die Blo
kanforderungen der Zuge in eine Liste eingetragen. Dabei mussen ni
ht alle Zuge in der Liste vorhanden sein, so treten z. B. fur einen Zug mit abgearbeitetem Fahrplan keine weiteren Anforderungen mehr auf. Sind alle Anforderungen eingetragen, wird die Liste ausgewertet und fur jeden Zug <sup>j</sup> aus der Liste die Einfahrtsgenehmigung erteilt oder verweigert. In einem zweiten Abs
hnitt werden anhand der ausgewerteten Anforderungsliste u. a. die Gestellungen die Gestellungen der Zuge gestellten der Zuge und der Zuge und der Zuge und der Zuge und der

## 5.7.1 Erstellung von Fahrplanen

Der Benutzer kann dur
h die Angabe einer beliebigen Kombination der drei Kurzel 'I'/'i', 'O'/'o' und 'K'/'k' für die Inner-Circle-, Outer-Circle- und Paß-Station für jeden Zug eines Fahren festlegen. Fur den Verwendung durch der Verwendung durch Steuerprogrammen mern umgewandelt werden (vgl. 5.3.3).

Dazu werden zunächst alle Zeichen ungleich der oben genannten aus den Zeichenketten entfernt, um eine fehlerhafte Generierung der Fahrplane zu vermeiden. Das erste Element einer Liste bildet der fur jeden Zug bekannte Heimatblo
k mit entspre chender Fahrtrichtung. Die Abfolge der Blöcke zwischen den einzelnen Bahnhöfen ist bekannt, sodaß diese Blockfolgen in die Liste entsprechend der angegebenen Bahnhöfen eingehängt werden. Entspricht der letzte eingegebene Bahnhof auch dem Heimatbahnhof, muß nur der letzte Block auf das Heimatgleis korrigiert werden. In den anderen Fallen wird die Stre
ke bis zum Heimatblo
k erganzt.

Bei den im Pabahnhof beheimateten Zugen ist zusatzli
h darauf zu a
hten, da die Richtung der Zuge in die Richtung der Beim Start eine Start eine Ende in der beim Start eine Entsprich Dazu wird gegebenenfalls der Fahrplan um eine Dur
hfahrt von Inner-Cir
le- oder Outer-Circle-Station vor dem Paßbahnhof ergänzt, um einen abschließenden Richtungswe
hsel zu erzwingen.

## 5.7.2 Reservierung von Gleisabs
hnitten

Da die Blöcke jeweils nur von einem Zug befahren werden, ist es notwendig zu professor ist. Sollten Zug die Einfahrt in einen Indien Nachstellung in eine Nachstellung der Statt dieser belegt sein, muß die Einfahrt verhindert werden. In den Bahnhöfen kann alternativ ein Auswei
hgleis befahren werden. Die Einfahrt eines Zuges in einen Blo
k hängt aber nicht nur von dessen Belegung ab. So kann ein Nachfolgeblock im Paß zwar frei sein, eine Einfahrt wurde aber zu einem Deadlo
k fuhren. Au
h ist eine Uberpr ufung abhangig von dem aktuellen Zustand eines Zuges. Die na
hfolgende Abbildung 5.10 zeigt die Notwendigkeit einer Blo
kreservierung in Abhangigkeit der Zugposition. Diese wird, wie s
hon erlautert, uber die Reedkontaktmeldungen festgestellt, deren Zahler in der Abbildung 5.10 als Tupel dargestellt wird: (< aktueller Blo
k>,<Na
hfolgeblo
k>).

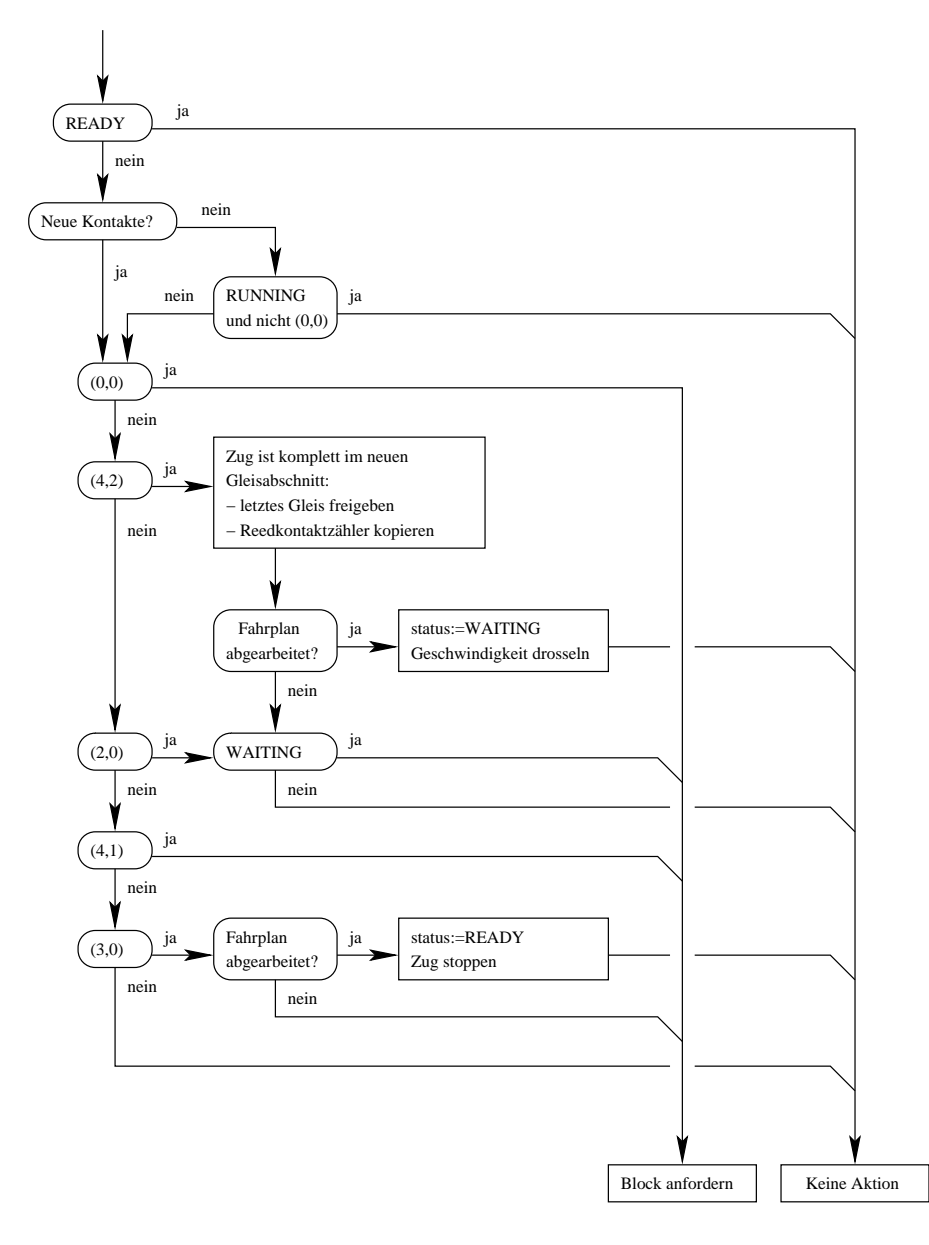

Abbildung 5.10: Auswertung des Zugstatus

Dabei kann z. B. bei der Einfahrt eines Zuges in einen Block (Zählerstand (4,1)) uberpr uft werden, ob der National ist, um eine direkte Weiterfahrt und der National ist, um eine direkte We ohne Ges
hwindigkeitsanderung zu erlauben. Die Zuteilung eines Blo
ks darf aber ht sofort during the software prioritat bei einem Re-sonst Zuge einem Re-sonst Zuge einem Re-sonst Zuge einem servierungsversu
h keine Einfahrtsgenehmigung erhalten. Darum werden alle Anforderungen in die erwähnte Liste eingetragen, die eine Zuteilung der Blöcke nach Prioritäten erlaubt.

Die Reservierung eines Blocks im Paß wird zusätzlich über die in Abschnitt 5.6 vorgestellte Petrinetzklasse realisiert. Dazu werden fur den Betrieb als eingleisige Paßstrecke und als Paßstrecke mit Ausweichgleis zwei Netzmodelle implementiert. Abbildung 5.11 zeigt als Beispiel das Pamodell mit Auswei
hgleis. Die s
hwarz gekennzei
hneten Komponenten werden dur
h die Petrinetzklasse abgebildet, die Belegung der einzelnen Gleise (graue Komponenten) wird aus Grunden der Übersichtlichkeit in der Klasse Track realisiert.

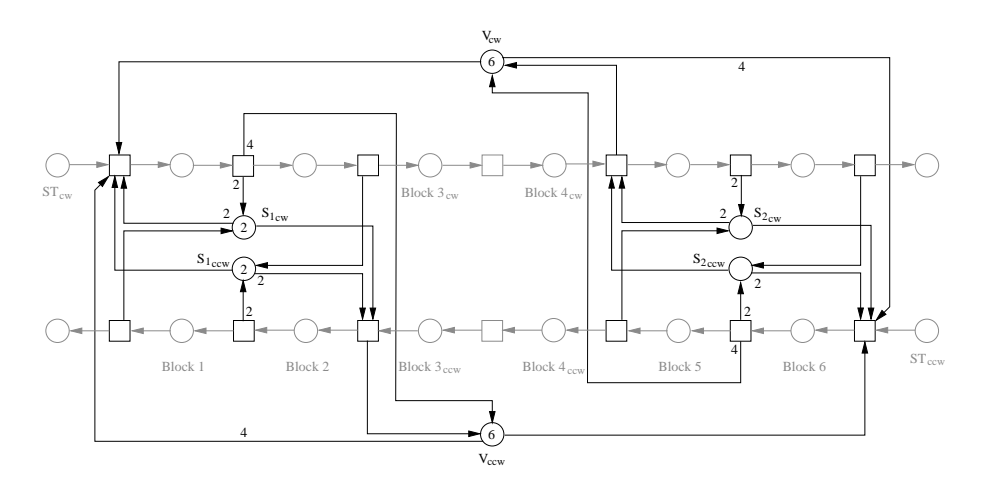

Abbildung 5.11: Reduziertes Netzmodell der Paßstrecke mit Ausweichgleis

Im Folgenden wird der Reservierungsme
hanismus vorgestellt, der die Einfahrt eines <u>zuges in einen Blochen um der Blochen</u>

### 5.7.2.1 Validierung der Reedkontaktzahlerstande

Einige Fehler innerhalb der Reedkontaktmeldungen konnen nur unter Kenntnis der Zugzustände erkannt und teilweise auch korrigiert werden. Da diese Informationen nur innerhalb des Steuerungsramms zur Verfügung zur Verfügung zur Verfügung zur Verfügung zur Verfügung zur Ve terfuhrende Manahmen zur Fehlerbehandlung getroen werden. Wird ein Fehler innerhalb der Reedkontaktkonfiguration eines Zuges erkannt, muß entschieden werden, ob dieser korrigiert werden kann ook die ser korrigiert werden kann ook die stel van die stel van die ste gestellt werden muß.

Diese Uberpr ufung und ggf. Korrektur der Reedkontaktstati wird zu Beginn eines jeden in Abbildung 5.9 dargestellten Zyklus fur jeden Zug dur
hgefuhrt, bevor Ents
heidungen uber Gleisreservierungen, -freigaben, Ges
hwindigkeitsanderungen, usw. getroffen werden.

Grundsätzlich ist festzuhalten, daß sowohl Kontaktmeldungen ausbleiben, als au
h ni
ht aufgetretene Betatigungen gemeldet werden konnen (vgl. Kapitel 4). Deshalb kann es im Fehlerfall notwendig sein, sowohl Kontaktmeldungen der aktuellen Konguration hinzuzufugen, als au
h zu verwerfen. Das fuhrt unter Umstanden zu nicht eindeutig aufzulösenden Situationen. Man betrachte beispielsweise einen Zug, der von Blo
k A in den Blo
k B fahrt und dabei den Reedkontaktstatus (3,2)<sup>5</sup> hat. Dann wurden 3 Kontaktmeldungen in Blo
k A und zwei im Blo
k B empfangen, was offensichtlich fehlerhaft ist. Es gibt zwei Möglichkeiten, wie es dazu gekommen sein kann:

- 1. Es wurde ein Kontakt in Block A nicht gemeldet und der Zug befindet sich nun komplett in Blo
k B.
- 2. Es wurde in Block B ein Kontakt zu viel gemeldet und der Zug befindet sich no
h zwis
hen Blo
k A und B.

Es wird deutlich, daß es an dieser Stelle hilfreich sein kann, auch zu betrachten, welche der Kontakte in den Blöcken betätigt worden sind. So gibt es eine Reihe von Kombinationen, die zu dem Status (3,2) gefuhrt haben konnen. Exemplaris
h seien drei Mogli
hkeiten genannt, die jeweils vers
hiedenen Fehlerkategorien angehoren:

 ${}^{5}$ Ein 2-Tupel (x,y) deutet die zusammengefaßten Reedkontaktzählerstände an, wobei x der Zähler des vorangehenden und y der des nachfolgenden Blockes ist.

- $(1,2,2,0)^6$  Man sieht leicht ein, daß hier offensichtlich eine Kontaktmeldung des ersten Kontaktpaares im ersten Blo
k verlorengegangen ist und si
h der Zug nun bereits vollständig im zweiten Block befindet. Dementsprechend wird dieser Zustand in (2,2,2,0) korrigiert.
- $(2,1,1,1)$  Bei diesem Zustand liegt es nahe, daß im zweiten Block der zweite Kontakt fälschlich als betätigt gemeldet worden ist. Ansonsten müßten zwei Kontakte verloren gegangen sein. Also wird dieser Zustand in (2,1,1,0) korrigiert werden.
- (0,3,0,2) Dieser Reedkontaktstatus kann nur dur
h eine Reihe von Fehlern zustande gekommen sein. In einem sol
hen Fall ist der Betrieb aus Si
herheitsgrunden sofort einzustellen.

Wie man an diesen Beispielen sieht, ist eine Bewertung der mogli
hen Fehler notwendig. Wenn man etwa annimmt, daß zuviel gemeldete Kontaktbetätigungen unwahrs
heinli
her gegenuber verlorengegangenen sind, wurde man im zweiten Beispiel u. U. anders ents
heiden.

Grundsätzlich kann man davon ausgehen, daß eine überflüssige Kontaktmeldung aufgetreten ist, falls einer der Zähler größer als 2 wird. Diese Zählerstände werden grundsätzlich auf 2 korrigiert. Dadurch läßt sich eine Matrix aufstellen, die alle mogli
hen Kombinationen (insgesamt 81), die ggf. korrigierten Zahlerstande und jeweils ein Flag fur den Typ des aufgetretenen Fehlers enthalt. Der Fehlertyp kodiert dabei die Zustände

kein Fehler: Die Kontaktzähler bleiben unverändert.

- korrigierbarer Fehler: Die Kontaktzahler werden mit den Korrekturwerten aus der Matrix überschrieben.
- ht korrigierbarer Fehler: Der Zugbetrieb wird aus Sie der Zugbetrieb wird aus Sie der Zugbetrieb wird aus Sie eingestellt.

Die Matrix ermöglicht so, unter der Voraussetzung, daß jeder Zählerstand größer zwei auf zwei zuru ksetzt wird, eine individuelle Reaktion auf jeden mogli
hen Zählerstand

Als weitere Sicherheitsmaßnahme besitzt jeder Zug eine Zeitmarke, in der die letzte Reedkontaktbetätigung des Zuges vermerkt wird. Bewegt sich ein Zug auf der Anlage, kann man davon ausgehen, daß er innerhalb eines Zeitintervalls von z. B. 60 Sekunden wieder einen Reedkontakt auslost. Ist das ni
ht der Fall, wird ebenfalls der Zugbetrieb sofort eingestellt, da der Zug dann beispielsweise entgleist sein oder einen Magneten verloren haben könnte.

#### 5.7.2.2 Auflösen von Konfliktsituationen

Die auf der Modellbahnanlage auftretenden Konflikte werden mit Hilfe von Prioritaten aufgelost. Jeder Zug besitzt eine Prioritat, die der Benutzer zuweisen kann oder automatis
h generiert wird. Konkurrieren mehrere Zuge bezugli <sup>h</sup> der Anforderung an einen Gleisabschnitt, ist es mit Hilfe der Prioritäten möglich, diesen Konflikt gezielt aufzulösen. Besteht ein Konflikt zwischen Zügen mit gleicher Priorität, ist eine Zufallsentscheidung zu treffen.

<sup>-</sup> Dei einem 4-Tupel (a,b,c,d) stehen die Werte fur die einzelnen Reedkontaktzahler entsprechend der Fahrtrichtung. D. h. a,b sind die Zähler des ersten und c,d die Zähler des zweiten Blocks und a, c jeweils die Zähler des ersten Kontaktpaares innerhalb des Blocks.

### 5.7. STEUERUNG DES FAHRBETRIEBS 45

Es lassen si
h nun vers
hiedene Strategien entwerfen, Prioritaten zu ermitteln, die si
h aus vers
hiedenen Zielsetzungen ergeben. Drei in diesem Zusammenhang naheliegende Methoden sind implementiert:

- 1. Statische Prioritäten werden vom Benutzer vor oder während der Laufzeit des Programms festgelegt. Dieses ist in dieses ist in die sestgelegt. Die sestgelegt. Die sinnvoll, wenn Zuge aus ni
ht anhand der dem Programm zur Verfugung stehenden Informationen kategorisiert werden sollen. Ein typis
hes Beispiel ist die Bevorzugung von  $P$ ersonenzugen  $P$ ersonenzugen  $P$ wahrend der Abarbeitung eines Fahrplans Prioritaten neu zu vergeben, um z. B. die Abarbeitung der Fahrpläne einzelner Züge zu beschleunigen.
- 2. Das Prinzip des Aging ist eine Erweiterung der statis
hen Prioritaten, die vermeidet, dan Zuge mit die Zuger Prioritat von Zugen mit der Prioritation ausgehungert werden. Dies ist z. B. dann denkbar, wenn ein Zug A mit niedriger Prioritat mit mehreren Zugen hoherer Prioritat in einem Kreis der Anlage verkehrt. Wenn ausreichen ausgewenden sind, wird sind, wird sind, wird sind, wird sind, wird neben Zug A au
h immer ein konkurrierender Zug mit hoherer Prioritat im Bahnhof benden und A wird warten, bis die anderen Zuge den Kreis verlassen oder Ihren Fahrplan beendet haben.

Um diese Situation zu vermeiden wird die Prioritat des Zuges A bei jeder zu seinen Ungunsten entschiedenen Konfliktsituation inkrementiert. So ist gewährleistet, daß er nach einer endlichen Zahl von Konfliktsituationen eine ebenso hohe oder hohere Prioritat besitzt wie seine Konkurrenten. Gewinnt er eine Konfliktsituation, wird seine Priorität auf den ursprünglichen Wert zurückgesetzt.

3. Die dritte Methode arbeitet **fahrplanorientiert**. Sie zielt darauf ab, daß alle Zuge Ihre Fahrplane in etwa dem glei
hen Zeitraum beenden. Dazu werden die Prioritäten aufsteigend entsprechend der Länge des verbleibenden Fahrplans vergeben, d.h. der Zug mit dem langsten verbleibenden Fahrplan bekommt die höchste Priorität. Dadurch wird er in Konfliktsituationen bevorzugt und verliert weniger Zeit als andere mit dem Warten auf die Freigabe von belegten Nachfolgegleisen. Dadurch gleichen sich im Idealfall die Längen der verbleibenden Fahrplane immer mehr an.

In der Anforderungsliste stehen alle Zuge, die einen weiteren Blo
k beanspru
hen. Die na
hfolgende Abbildung 5.12 stellt die Auswertung der Liste dar.

In dieser Liste werden zuerst die eingetragenen Zuge absteigend na
h Prioritaten sortiert. Konkurrieren mehrere Zuge um einen Blo
k wird die Reihenfolge per Zufallsents
heidung ermittelt. Die sortierte Liste kann nun der Reihe na
h abgearbeitet werden. Fur den zug in der Liste wird versuchtet wird versuchtet wird versuchtet wird versuchtet wird versucht servieren. Ist eine Reservierung erfolgreich, ist sichergestellt, daß der Zug mit der höchsten Priorität einfahren kann, da die Reservierungen evtl. konfligierender Züge fehls
hlagen.

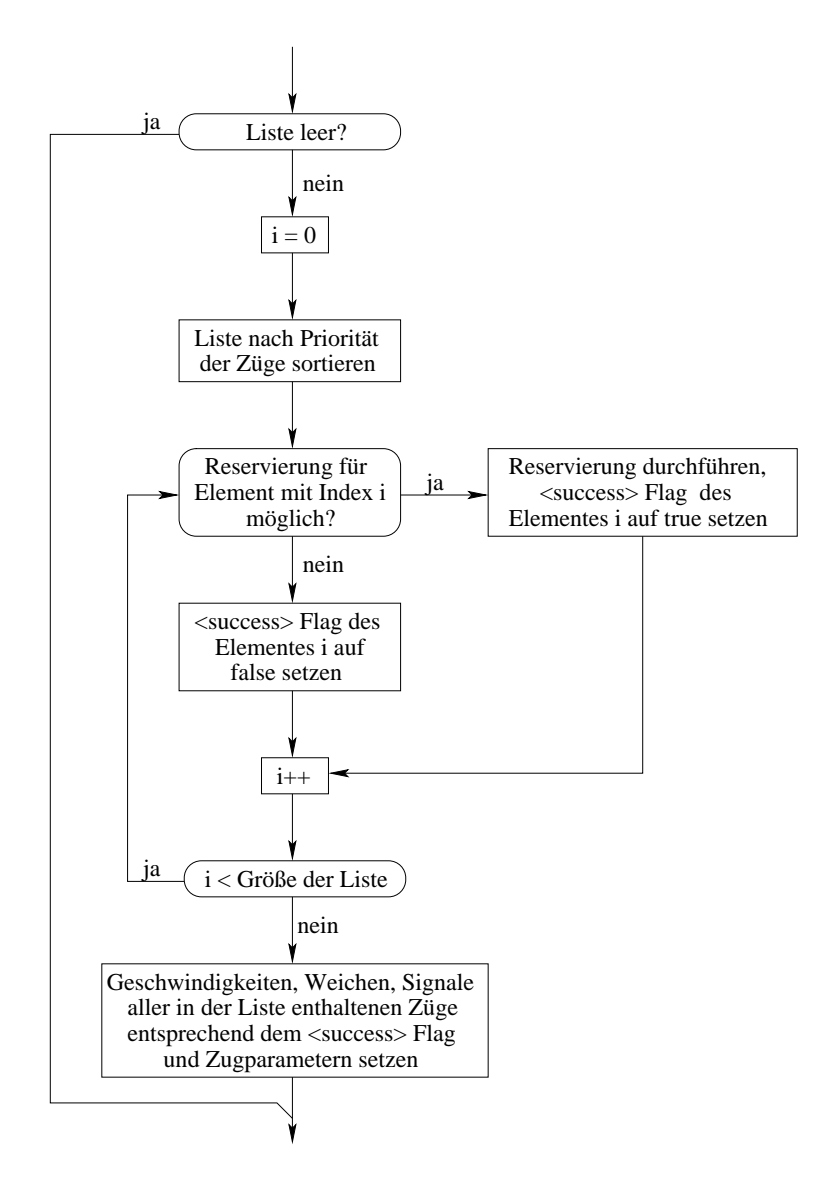

Abbildung 5.12: Auswertung der Blo
kanforderungsliste

### 5.7.2.3 Prufung der Blo
kbelegung

Bei der Auswertung der oben bes
hriebenen Anforderungsliste wird der Reihe na
h versucht, die angeforderten Blöcke fúr die entsprechenden Züge zu reservieren. Falls der Block belegt ist, besteht im Falle eines Bahnhofsgleises die Möglichkeit über ein evtl. freies Gleis des gleichen Bahnhofs auszuweichen. Dazu sind die Blöcke in die Gruppen Stre
kengleis und Bahnhofsgleis aufgeteilt.Bei einem Bahnhofsgleis werden alle Blöcke des Bahnhofs überprüft. Ist einer frei, wird in dem Fahrplan der ursprunglige Block der ursprunglige Block der eine Ausweichmöglichkeit, muß der Zug warten.

Ist der referenzierte Blo
k no
h ni
ht belegt, mussen fur Gleisabs
hnitte im Pa die in den Netzmodellen vorgestellten Uberpr ufungen vorgenommen werden. Diese werden mit Hilfe der in Abs
hnitt 5.6 vorgestellten Petrinetzklasse dur
hgefuhrt. Sind die Bedingungen fur die Reservierung eines Na
hfolgeblo
ks erfullt, wird geteste dem gewuns dem gewunstelligen dem gewunstelligen dem gewunstelligen der dem gewunstelligen der den gewun diese verfugbare verfugbare in diese frei, wird der Gleisabstein der Gleisabstein der Gleisabstein der Gleisab

### 5.8. GRAFISCHE OBERFLACHE 47

denen Weichenblöcke für den Zug reserviert.

Eine weitere Uberpr ufung mu vorgenommen werden, wenn der Fahrplan eines Zuges kurz vor dem Ende steht. Da ein Zug auf seinem Heimatgleis den Fahrbetrieb beenden soll, darf dieser nur den vorletzten Bahnhof verlassen, wenn die Stre
ke bis zu seinem Heimatgleis reserviert werden kann. Andernfalls kann ein Deadlo
k auftreten, wenn der auf dem Heimatgleis stehende zweite Zug den Blo
k ni
ht mehr verläßt.

Ist die Liste ausgewertet, werden fur alle Zuge anhand erfolgrei
her oder fehlges
hlagener Reservierungen die Ges
hwindigkeiten, Wei
hen und Signale gesetzt.

#### $5.8$ Grafische Oberfläche

Der Benutzer mu fur die einzelnen Zuge die Fahrplane erstellen konnen und die Mogli
hkeit besitzen, die Zugparameter, wie z. B. Prioritaten, zu verandern. Eine textbasierte Eingabe bietet nur wenig Komfort und erlaubt zusatzli
he Anzeigen nur z. B mit Hilfe der Bibliothek "curses", die unter anderem Funktionen zur Textpositionierung bereitstellt. Diese Bibliothek ist aber nicht thread-sicher. Darum bot sich die Entwicklung einer grafischen Oberfläche an, die dem Benutzer die notwendigen Eingaben erleichtert und zusätzlich die Rückmeldungen der Anlage auf dem Bilds
hirm visualisiert. Als Basis dafur wurden die Qt-Bibliotheken der Firma Trollte
h gewahlt. Diese C++ Bibliotheken ermogli
hen eine einfa
he Entwi
klung einer GUI fur Windows- und UNIX-basierte Plattformen. Qt wurde <sup>1996</sup> vorgestellt, ist ob jektorientiert und enthalt eine Vielzahl von Komponenten, die fur eigene Programme verwendet werden können.

#### $5.8.1$ 5.8.1 Entwi
klung und Implementierung

Zur Hilfe bei der visuellen Gestaltung einer Oberfläche gibt es den Qt-Designer. Dabei handelt es si
h um einen Editor, mit dessen Hilfe man Elemente wie Eingabefelder oder Schaltflächen in seinem Programmfenster wie gewünscht anordnen kann. Dabei lassen si
h jeder Komponente no
h eine Vielzahl an Eigens
haften zuordnen, so kann z. B. die Lange eines Eingabefeldes festgelegt oder die Eingabe auf bestimmte Zei
hen bes
hrankt werden. Eine wi
htige Eigens
haft ist die Zuweisung eines passenden Namens, damit bei mehreren Schaltflächen im Quelltext eine korrekte Zuordnung gefunden werden kann. Sollte eine Komponente ni
ht zur verfugung stehen, gibt es die Moglienen und diese mit diese mit in die Mo Oberfläche zu integrieren.

Ist der visuelle Entwurf abges
hlossen, mussen Vorbereitungen getroen werden, damit auf Benutzeraktionen reagiert werden kann. Qt beinhaltet ein Signal/Slot-Konzept, im Gegensatz zu anderen Entwi
klungsumgebungen. Dort werden Funktionszeiger als Reaktionen auf Benutzeraktionen verwendet, in Qt allerdings besitzen Klassen Slots und Signale. Signale werden von Ob jekten freigesetzt, etwa falls ein Benutzer eine Schaltfläche aktiviert. Dabei erhält das sendende Objekt keinerlei Ru kmeldung, ob das Signal empfangen wurde oder ni
ht. Als Empfanger dienen member food bei die bei die bei die bei die bei entsprechenden. Da die versamen die versiese werden die ver-wendeten Objekte so nicht miteinander kommunizieren, können mehrere Signale an einen Slot angeknupft werden und umgekehrt. Als abs
hlieende Aktion mussen somit alle Signale entsendenden Objekte, wie Schaltflächen, Checkboxen usw. mit Slots verknupft werden.

Um den vorhandenen Sourcecode an die Oberfläche anzubinden, müssen von dieser zuerst die erforderli
hen Header- und Implementierungsdateien erzeugt werden. Dazu wird der Qt User Interface Compiler verwendet, der aus der Oberflächendatei die benotigten C++ Header- und Implementierungsdateien erzeugt. Da das Signal/Slot-Konzept eine Erweiterung von Qt ist, muß der Meta Object Compiler verwendet werden, der die von der grafischen Oberfläche erzeugten C++ Dateien einliest und die unter anderem fur den Signal und Slot-Me
hanismus benotigten Erweiterungen in den Quencoue einrugt. Da bei jeder Anderung der Obernache der Meta Ob je
t Compiler die Dateien neu erzeugt werden, mu fur die eigenen Implementierungen der Slot-Methoden eine eigene Klasse verwendet werden, die von der vom Compiler generierten Klasse abgeleitet wird. In den automatis
h generierten Dateien werden die Slot-Methoden als virtuelle Methoden deklariert, dadur
h können dann durch Überladungsmechanismen die selbst geschriebenen Methoden verwendet werden. In diesen Methoden werden dann die Funktionen aufgerufen, die die Anlage steuern.

## 5.8.2 Kontroll- und Eingabeberei
he

Die Oberfläche bietet auf fünf Reitern Einstellungs- und Kontrollmöglichkeiten für den Zugbetrieb. Zum einen existiert eine Eingabemöglichkeit für Fahrpläne, in der jedem Zug, ausgehend von dem Heimatblo
k, eine Folge der Bahnhofe 'I', 'O' und 'K' zugewiesen werden kann. Ein Zahler gibt dabei an, wie oft der Fahrplan wiederholt werden soll. Diese Wiederholung wird wahrend der Ausfuhrung ni
ht mit anderen Zugen syn
hronisiert.

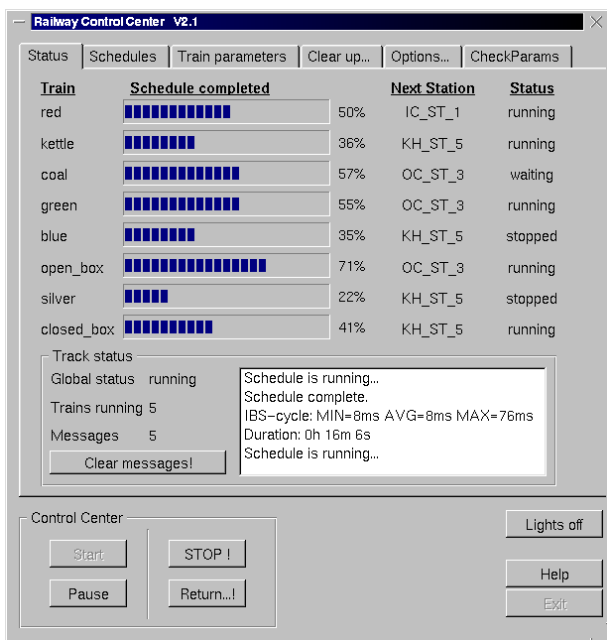

Abbildung 5.13: Anzeige zur Überwachung des Fahrplanfortschritts

Eine Speichern- und Laden-Option erlaubt das Weiter- und Wiederverwenden von Fahrplänen. Ein weiterer Reiter legt die Zugcharakteristika fest, hier können den Zugen zuren sowie die Minimal- und Maximal- und Maximal (gewiesen) zugewiesen wegewiesen werden. Fur die Festlegung der Prioritieren gibt es drei Auswahlmoglichen gehenden gehende in 5.7.2.2 erläutert wurden. In dem Reiter für den Gesamtablauf läßt sich durch Wahl der Netzmodelle der Paß als eingleisige Strecke oder als Strecke mit Ausweichgleis festlegen, im weiteren können Dateien mitgeschrieben werden, in denen Status- sowie Fehlermeldungen protokollieren und somit eine spatere Auswertung htern. Ebenfalls wird Fehlersund Fehlersund hier uber die Angabe der Anzahl der Angabe der Angabe der Anzahl d Fairnetoken das Ri
htungswe
hselverhalten festgelegt. Sollten Zuge ihre Fahrplane

### 5.8. GRAFISCHE OBERFLACHE 49

nicht beendet haben, läßt sich durch Eingabe der aktuelle Position und Richtung der fals
h positionierten Zuge der Ru kfuhrungsmodus aktivieren, der die betroenen Zuge wieder in ihre Ausgangspositionen fahrt. Die Abbildung 5.13 zeigt die Anzeige zur Operwachung des Fahrplanfortschritts, die fur jeden Zug prozentual den bisher abgearbeiteten Fahrplan und seinen nächsten Bahnhof angibt. Während der Abarbeitung kann man den Fahrplan pausieren oder abbre
hen. Weitere Abbildungen zur Oberfläche sind im Anhang zu finden.

Da auf der Oberfläche laufend der aktuelle Zustand dargestellt werden soll, aber ebenso no
h Benutzereingaben verwaltet werden mussen, wird ein weiterer Thread verwendet, der die von Qt gelieferten Methoden verwendet. Sobald die Abarbeitung eines Fahrplans beginnt, wird dieser Thread gestartet, um die Anzeigen zu aktualisieren. Dementspre
hend wird er beendet, sobald der Fahrplan abgearbeitet ist. Bevor eine Anderung der angezeigten Werte vorzunehmen ist, wird ein Mutex bzgl. der grafischen Oberfläche gesetzt, der den Zugriff für andere Threads sperrt. wurden alle Anderungen durchgefuhrt, wird der Mutex wieder aufgehoben.

## 5.8.3 Eingriffe in den laufenden Fahrbetrieb

Drei Optionen zum direkten Eingriff in die Zugsteuerung stehen dem Benutzer zur Verfugung. Zum einen kann wahrend des Betriebs der Fahrplan pausiert werden. h das Steuerprogramm alle Reservierungsversuchen der Zuge der Zuge zu der Zuge zu der Zuge zu den Zuge der Zug bunden, sodaß diese am Ende der aktuell befahrenen Blöcke zum Stehen kommen. Beim Aufheben der Pause konnen Reservierungen wieder vorgenommen werden und der Zugbetrieb wird fortgesetzt.

Zum anderen kann der Fahrplan abgebro
hen werden, dabei sollen die Zuge aufsuchen der Wege ihre Heimatgleise aufsuchten der Reich behannten der Zuge und Fahren der Zuge und Der Zuge den die jeweils nächsten Bahnhofsgleise gesucht und alle darauf folgenden Elemente der Liste gelöscht. Aus Sicherheitsgründen wird diese Suche erst ab dem dritten Blo
k vorgenommen. An die gekurzten Fahrplane wird dann anhand der bekannten Verbindungen zwis
hen Bahnhofen der Weg zum jeweiligen Heimatgleis angehangt. Dabei ist fur Zuge mit Heimatgleis im Pabahnhof die Ri
htung der Einfahrt zu bea
hten und ggf. eine Verbindung zum Outer- oder Inner-Cir
le-Bahnhof einzufugen.

Falls ein Fahrplan ni
ht korrekt beendet wurde und die Zuge verteilt auf der Anlage stehen, können sie mit Hilfe einer Rückführungsmethode auf die Ausgangsposition bewegt werden. Dazu werden, analog zum Abbru
h eines Fahrplans, ausgehende von den aktuellen Positionen der Zuge der Aufge Rande Western Wegenstein Wegenstein zum 2008 anderen bestimmt, von dort aus wird die restli
he Stre
ke bis zum Heimatgleis bere
hnet.

## Kapitel 6

## Zusammenfassung

Das bekannte Modell der \Funf dinierenden Philosophen" (vgl. [4℄) zeigt eine Problemstellung auf, die in vielen praxisbezogenen Systemen in ähnlicher Form zu lösen ist – so auch auf der vorgestellten Modellbahnanlage. Das Layout der Anlage ist so gewählt, daß auf Ihr alle typischen organisatorischen Probleme arbeitsteiliger Systeme auftreten. Aufgrund der Komplexitat der Aufgabenstellung ist es notwendig, geeignete Werkzeuge zur Modellierung des Systems zu nutzen. Petrinetze erweisen sich dafür dafür dafür das und wirksamen der als handlichen, das grundlegenden der anten der den der Netz direkt aus dem Layout der Anlage gewonnen werden kann. Das so erhaltene Netz läßt sich erweitern, um einen verklemmungsfreien und fairen Betrieb zu gewährleisten. Dies betrifft in besonderem Maße die Paßstrecke. Nach erfolgreicher Simulation am Modell, lassen si
h die Ergebnisse problemlos in Quell
ode umsetzen.

Neben der rein in Software implementierten Lösung der organisatorischen Probleme, ist die Ansteuerung externer Hardware ein Bestandteil dieser Arbeit. Die Nutzung externer elektronis
her und me
hanis
her Baugruppen fuhrt zu einem sehr breiten Spektrum mogli
her Fehler, die zu erkennen und geeignet zu behandeln sind. Dazu gehören z.B. die unsichere Betätigung der Reedkontakte oder Ubertragungsfehler auf der seriellen S
hnittstelle. Die Fehlersu
he wird zusatzli
h dur
h das oft ni
ht reproduzierbare Verhalten der Hardware ers
hwert, das u. a. zu unterschiedlichen Abläufen eines identischen Fahrplans führt. Deshalb ist eine umfangrei
he Fehlerbehandlung erforderli
h.

Der Einsatz des Interbus erweist sich als vorteilhaft. Nach anfänglichen Problemen während der Inbetriebnahme zeigt sich ein hohes Maß an Stabilität. Im Verglei
h zu einem fruheren Aufbau mit zentraler Verdrahtung ist der Interbus weniger fehleranfallig und wartungsintensiv.

Der Umfang der Arbeit und die Beteiligung von zwei Entwi
klern ma
ht eine ausgereifte Organisation und Verwaltung des Quell
odes notwendig. Dazu gehort eine klare Untergliederung des Codes, ohne die Fehlersu
he und Erweiterung sehr ers
hwert werden. Die Modularisierung spiegelt dabei Teilberei
he der Aufgabenstellung wider, so wurde z. B. eine in si
h abges
hlossene Bibliothek erstellt, die die Ansteuerung der Hardware realisiert, und ihrerseits wiederum in Klassen unterteilt ist. Um die Lesbarkeit des Quellcodes zu fördern, stellen sich u. a. einheitliche Ri
htlinien zur Benennung von Variablen und Methoden, sowie eine ausfuhrli he

Anstatt einer manuellen Versionsverwaltung kommt das CVS zum Einsatz. Au
h wenn dieses Werkzeug eine gewisse Einarbeitung erfordert, lohnt si
h der Einsatz, da viele häufig vollzogene Abläufe dadurch vereinfacht werden. Hinzu kommt eine Reduzierung der mit diesen Arbeitss
hritten verbundenen Fehlern.

Weiterhin sind "autoconf", "configure" und "automake" hilfreiche Mittel zur Erstellung eines ausfuhrbaren Programms. Sie vereinfa
hen sowohl die Nutzung von Bibliotheken, als au
h die Migration in andere Systemumgebungen.

Das erstellte Steuerprogramm löst die gestellten organisatorischen Probleme und ermogli
ht einen geordneten Mehrzugbetrieb auf der Modellbahnanlage. Die grafische Oberfläche erlaubt dem Benutzer dabei eine komfortable Interaktion mit dem System.

Im Berei
h der Benutzers
hnittstelle sind vielfaltige Verbesserungen wie z. B. Netzwerkanbindung und detailiertere Statistiken bzgl. des Ablaufs denkbar. Weitaus interessanter sind allerdings Erweiterungen im organisatoris
hen Berei
h: So ware es z. B. möglich, im Paß die Ausweichgleise für beide Richtungen freizugeben. Dazu ware ein neues Petrinetzmodell zu entwerfen, das in das bestehende Steuerprogramm eingebunden werden könnte.

Das Hinzufugen weiterer Zuge wurde ebenfalls zusatzli
he Manahmen zur Deadlo
kvermeidung erforderli
h ma
hen, da dann in einem oder mehreren Bahnhofen kein freies Dur
hfahrtsgleis mehr zur Verfugung stunde. Wenn also alle Zuge, die ihr Heimatgleis in einem sol
hen Bahnhof haben, ihren Fahrplan beendet haben, wäre es ohne zusätzliche Maßnahmen keinem Zug mehr möglich, diesen Bahnhof zu dur
hfahren.

Weiterhin könnten die Fahrpläne erweitert werden, indem den Zügen eine Ankunftszeit und Aufenthaltsdauer in den Bahnhofen zugewiesen werden. Dieses wurde neue Prioritatsregelungen auf Basis des zeitli
hen Ablaufes erlauben, um Zugen mit Verspatungen die Mogli
hkeit zu geben, diese wieder aufzuholen.

## Anhang A

## **Lichtsignale**

Auf der Modellbahnanlage werden zwei Li
htsignaltypen genutzt:

Li
htsignal mit den Farben rot und grun.

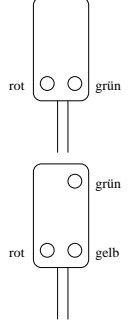

Lichtsignal mit den Farben rot, grün und gelb.

Beide Typen zeigen fur einen vor dem Signal bendli
hen Zug den Status des na
hfolgenden Gleisabs
hnitts an. In Anlehnung an die bei der Deuts
he Bahn AG herrs
hende Praxis, gibt es bei der Signalisierung folgende Farbkombinationen:

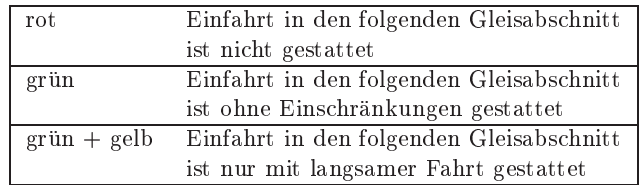

Die Signalisierungen \rot" und \grun" sind bzgl. ihrer Bedeutung oensi
htli
h. Signale mit der zusätzlichen Farbe "gelb" kommen zum Einsatz, falls der nachfolgende Block mindestens eine Weiche enthält. Ist diese so gestellt, daß der betroffene Zug von der Strecke abzweigt, ist die Geschwindigkeit zu drosseln. Dieses wird mit der Farbe "gelb" signalisiert.

## Anhang B

# Daten vers
hiedener Feldbussysteme

Bussysteme kommen in vers
hiedenen Ebenen der Steuerungste
hnik zum Einsatz. Der in dieser Arbeit genutzte Interbus gehort zu den Feldbussen. Dies sind Bussysteme, die die Verbindung von Sensoren und Aktoren auf dem sog. Produktionsfeld und einer ubergeordneten steuerungseinheit herstellen. Eine sollten sollten sollten sollten ungen der heit kann dabei wieder wieder der sog. Bussysteme der sog. Systematische ander weiteren weiteren weiteren wei her Steuerungseinheit gekoppelt gekoppelt sein. Weitere sollten seiner sollten sollten sollten sollten sollten sind dabei möglich. Durch diese Technik läßt sich eine klare Gliederung und Kapselung einzelner Bereiche einer gesamten Anlage erreichen. Außerdem ermöglicht dies räumlich sehr weit ausgedehnte Netze. Ein Beispiel für einen solchen Aufbau findet  $sich$  in  $[6]$ .

Die in Tabelle B.1 genannten Bussysteme gehören alle zu den Feldbussen  $(vgl. [23]).$ 

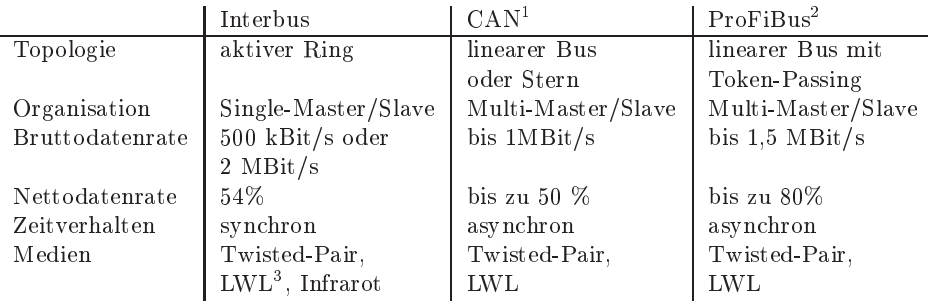

Tabelle B.1: Eckdaten häufig genutzter Feldbussysteme

Das Errei
hen der Nettodatenrate garantiert dabei nur der Interbus. CAN und ProFiBus sind diesbezugli <sup>h</sup> abhangig vom Datenaufkommen und anderen h in die het begrundet is die haar die het begrundet is die het systeme. Die het die het begrundet is die het<br>Het begrundet is die het begrundet is die het begrunden is die het begrunden is die het begrunden is die het b Aus diesem Grunde kommt der Interbus im Gegensatz zu CAN und ProFiBus bevorzugt im Produktionsfeld zum Einsatz. CAN und ProFiBus werden hingegen aus in de steungsetzten soweren steuerungse eingesetzten einer met mehrere Master mehrere Master eingesetzt werden können.

<sup>1</sup>Controller Area Network

<sup>2</sup> Pro
ess Field Bus

<sup>3</sup> Li
ht-Wellen-Leiter

Das Spektrum der verschiedenen Feldbussysteme ist mittlerweile sehr groß und bietet sehr spezielle wie auch allgemein einsetzbare Lösungen. Auch die bereits bestehenden Feldbussysteme werden dabei no
h weiterentwi
kelt. So gibt es z.B. fur den Interbus mittlerweile no
h eine Reihe von Ansatzen, weitere abzweigende Busse einzuhangen oder sog. \Intelligente Teilnehmer" zu nutzen, die mit einem speziellen Protokoll untereinander Daten austauschen können.

## Anhang C

## Illustrationen

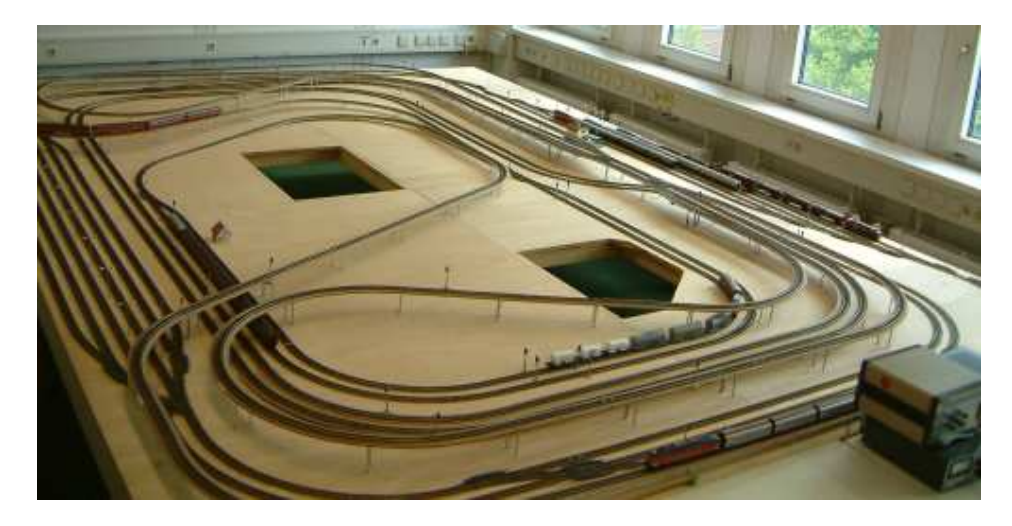

Abbildung C.1: Übersicht der Modellbahnanlage

Die Abbildung C.1 zeigt einen Überblick der Modellbahnanlage. Auf der linken Seite sind die Bahnhofe des Outer- und Inner-Cir
le zu sehen, auf der re
hten Seite der Pabahnhof.

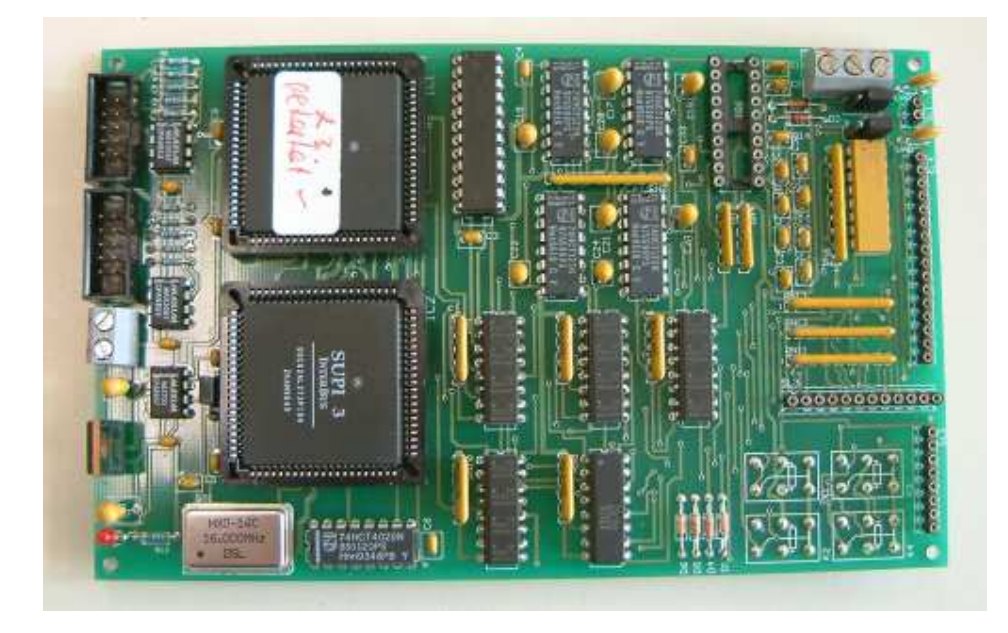

Abbildung C.2: Platine mit zwei Interbus-Slaves

Die Abbildung C.2 zeigt eine der eingesetzten Platinen, die jeweils zwei Interbus-Slaves tragen. Diese sind die quadratis
hen ICs auf der linken Halfte der Platine. Auf der re
hten Halfte bendet si
h die Elektronik zur Ansteuerung der Ein- und Ausgänge, sowie die zugehörigen Anschlußleisten.

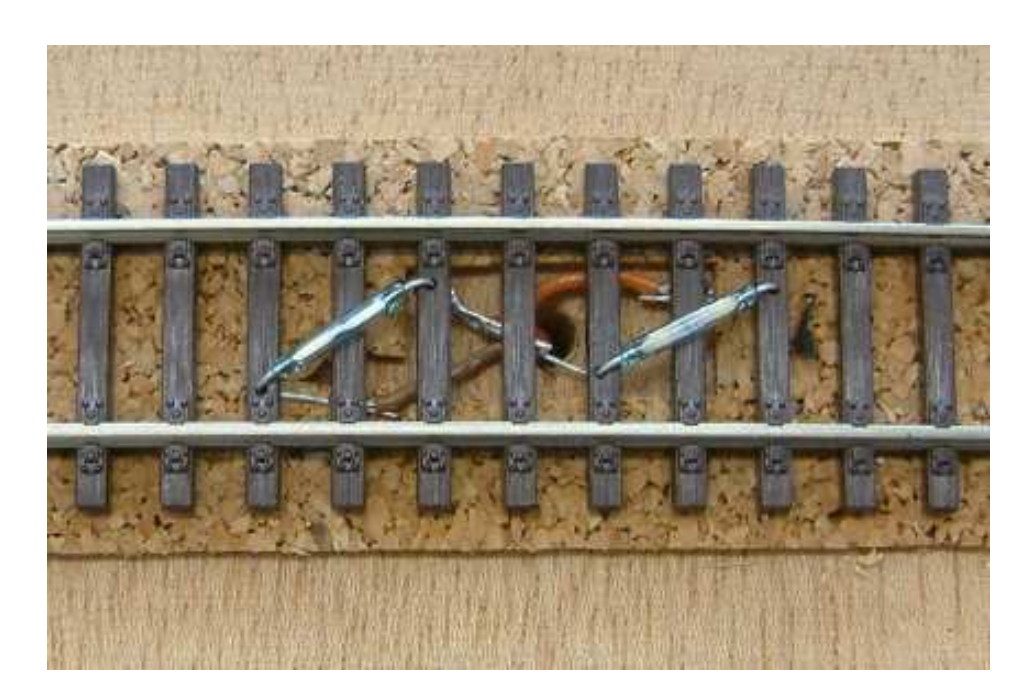

Abbildung C.3: Reedkontaktpaar

Die Abbildung C.3 zeigt eines der auf der Anlage eingesetzten Reedkontaktpaare.

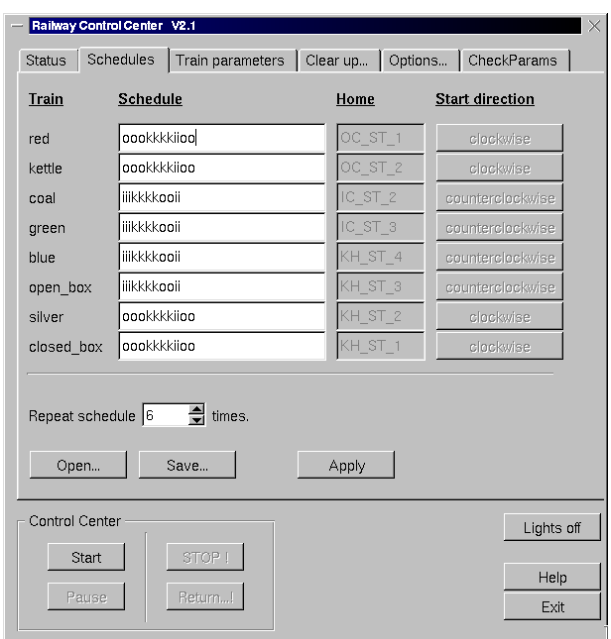

Abbildung C.4: Fahrplaneingabe der grafischen Oberfläche

Die Abbildung C.4 stellt die grafische Oberfläche zur Eingabe oder Auswahl eines vorhandenen Fahrplans dar. Die Fahrplane ergeben si
h dur
h Eingabe der anzufahrenden Bahnhöfe ('o', 'i' und 'k') und können für eine spätere Nutzung gespeichert werden.

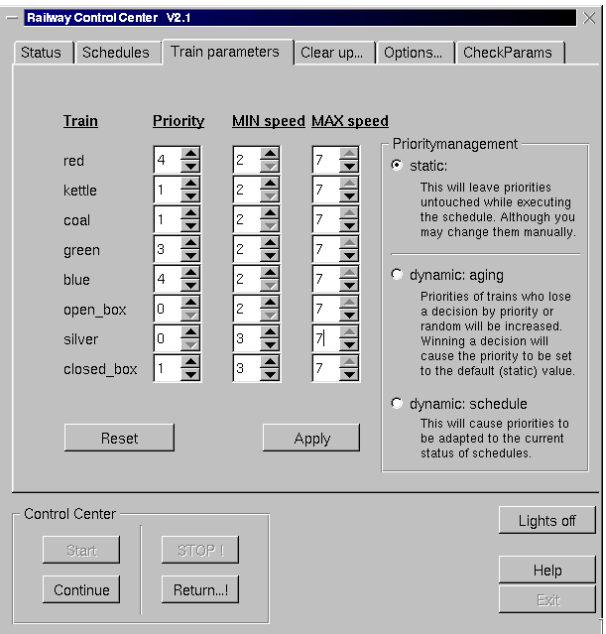

Abbildung C.5: Eingabe der Zugparameter

Die Abbildung C.5 zeigt die Optionen zur Zugbeein
ussung uber die Vergabe von Ges
hwindigkeiten, Prioritaten und das verwendete Prioritatsverfahren.

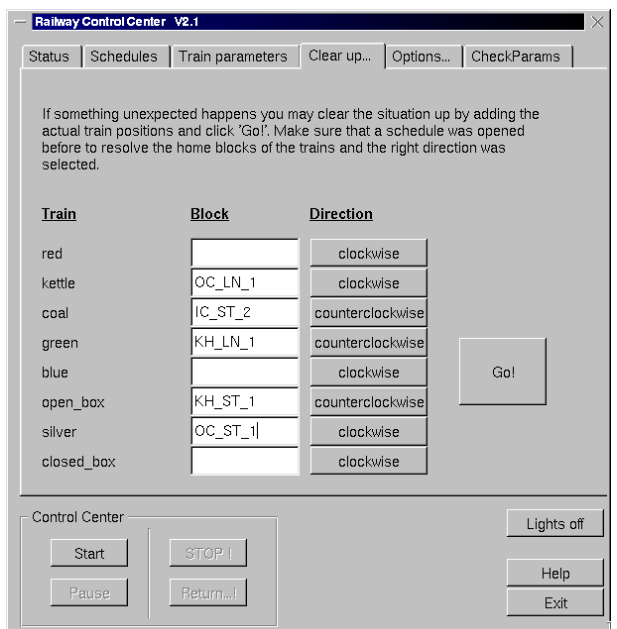

Abbildung C.6: Eingabemaske zur Ru kfuhrung von Zugen

Mit Hilfe der in der Abbildung C.6 dargestellten Eingabemaske können Züge von beliebigen Gleisabstratten auf Ihre Heimatgleise zurunden. Die Berger werden werden werden.

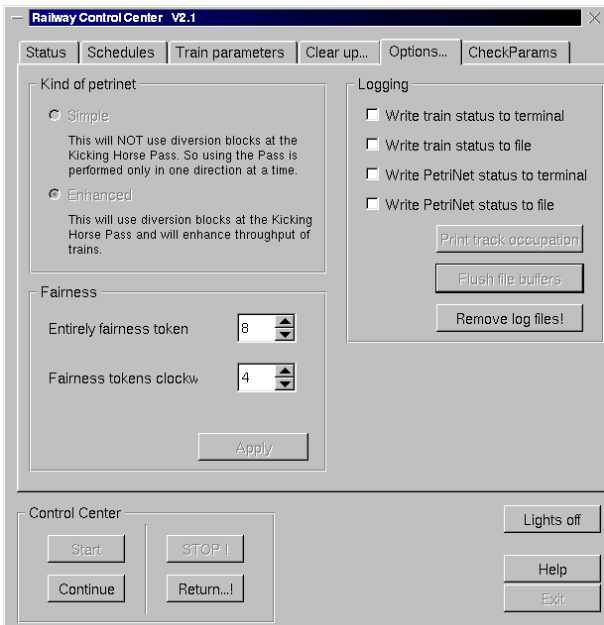

Abbildung C.7: Optionen zur Steuerung und Protokollierung

In der Abbildung C.7 werden die Optionen zur Fehlerprotokollierung und Pabehandlung dargestellt. Dabei kann zwischen dem eingleisigen Paßmodell oder dem mit Auswei
hgleis gewahlt, sowie die maximale Anzahl in einer Ri
htung einfahrenden zugenommen zu den Zugenommen zu der Stadt werden. Der der Stadt werden der Stadt werden andere stadt werden.

## Literaturverzeichnis

- [1℄ Martin Muller Alfredo Baginski. InterBus, Grund lagen und Praxis. Huthig Verlag Heidelberg, 1998.
- [2] Albert S. Woodhull Andrew S. Tanenbaum. *Operating Systems: Design and* Implementation. Prenti
e-Hall, 1997.
- [3] Maurice Bach. The Design of the Unix Operation System. Prentice-Hall, 1986.
- [4] M. Ben-Ari. Principles of concurrent and distributed programming. Prentice-Hall, In
orporated, 1990.
- [5] Anton Betten. Codierungstheorie : Konstruktion und Anwendung linearer Codes. Springer, 1998.
- [6] W. Kriesel; P. Gibas; M. Riedel; W. Blanke. Feldbus als Mehrebenenkonzept, Messen, Steuern, Regeln (S. 150-153). 1990.
- [7] David R. Butenhof. Programming with POSIX Threads. Addison-Wesley, 1999.
- [8] http://doc.trolltech.com/2.3/.
- [9] http://pasc.opengroup.org/.
- [10] http://www.camiresearch.com/Data\_Com\_Basics/RS232 standard.html.
- [11] http://www.cvshome.org/.
- [12] http://www.interbusclub.com/itc.
- [13] http://www.sgi.com/tech/stl/.
- [14] Grady Booch James Rumbaugh, Ivar Jacobson. The Unified Modeling Language Referen
e Manual. Addison-Wesley, 1998.
- [15] Werner E. Kluge. Organisation und Implementierung von Betriebssystemen (UNIX), Vorlesungsmits
hrift. 2001.
- [16] Werner E. Kluge. System-Modellierung mit Petrinetzen, Vorlesungsmitschrift. 2001.
- [17] Karl Franz Fogel Moshe Bar. Open Source Development with CVS. The Coriolis Group, 2001.
- [18] C. A. Petri. *Kommunikation mit Automaten*. PhD thesis, Schriften des Instituts fur instrumentelle Mathematik, Bonn, 1962.
- [19] Wolfgang Reisig. Petri Nets. Springer-Verlag, 1985.
- [20] Brian W. Kernighan; Dennis M. Ritchie. The C programming language. Prenti
e-Hall, In
orporated, 1988.
- [21] Graham M. Seed. An introduction to object-oriented programming in  $C++$ : with applications in computer graphics. Springer, 2001.
- [22] W. Richard Stevens. Advanced Programming in the Unix Environment. Addison-Wesley, 1992.
- [23] D. Telschow W. Kriesel, T. Heimbold. Bustechnologien für die Automation. Huthig Verlag Heidelberg, 1998.
- [24] www.gnu.org/software/autoconf/autoconf.html.
- $[25]$  www.gnu.org/software/automake/automake.html.